# Конспект лекций по аналоговой микросхемотехнике

Власов Е.В. А8-11

11 июня 2010 г.

# Содержание

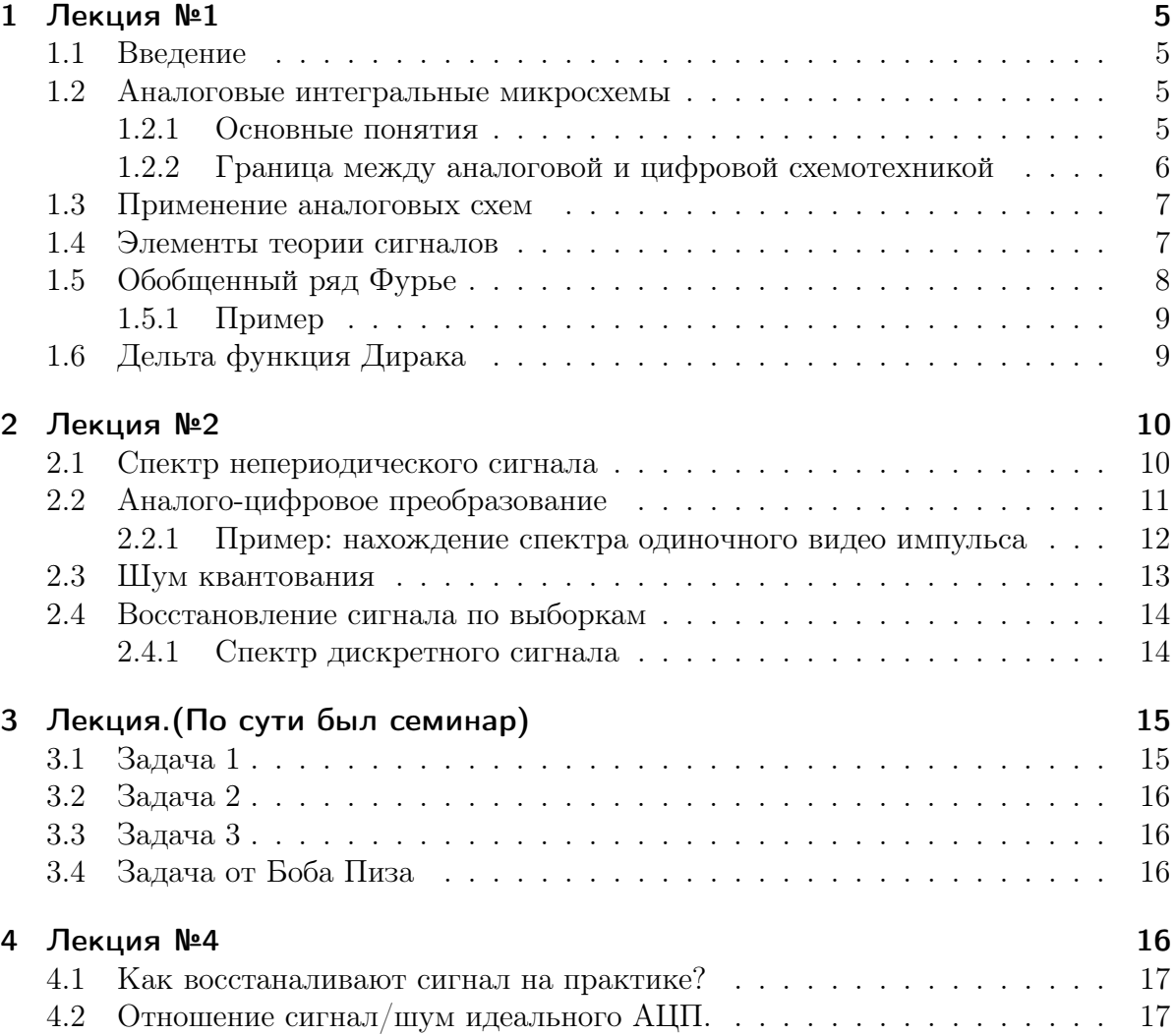

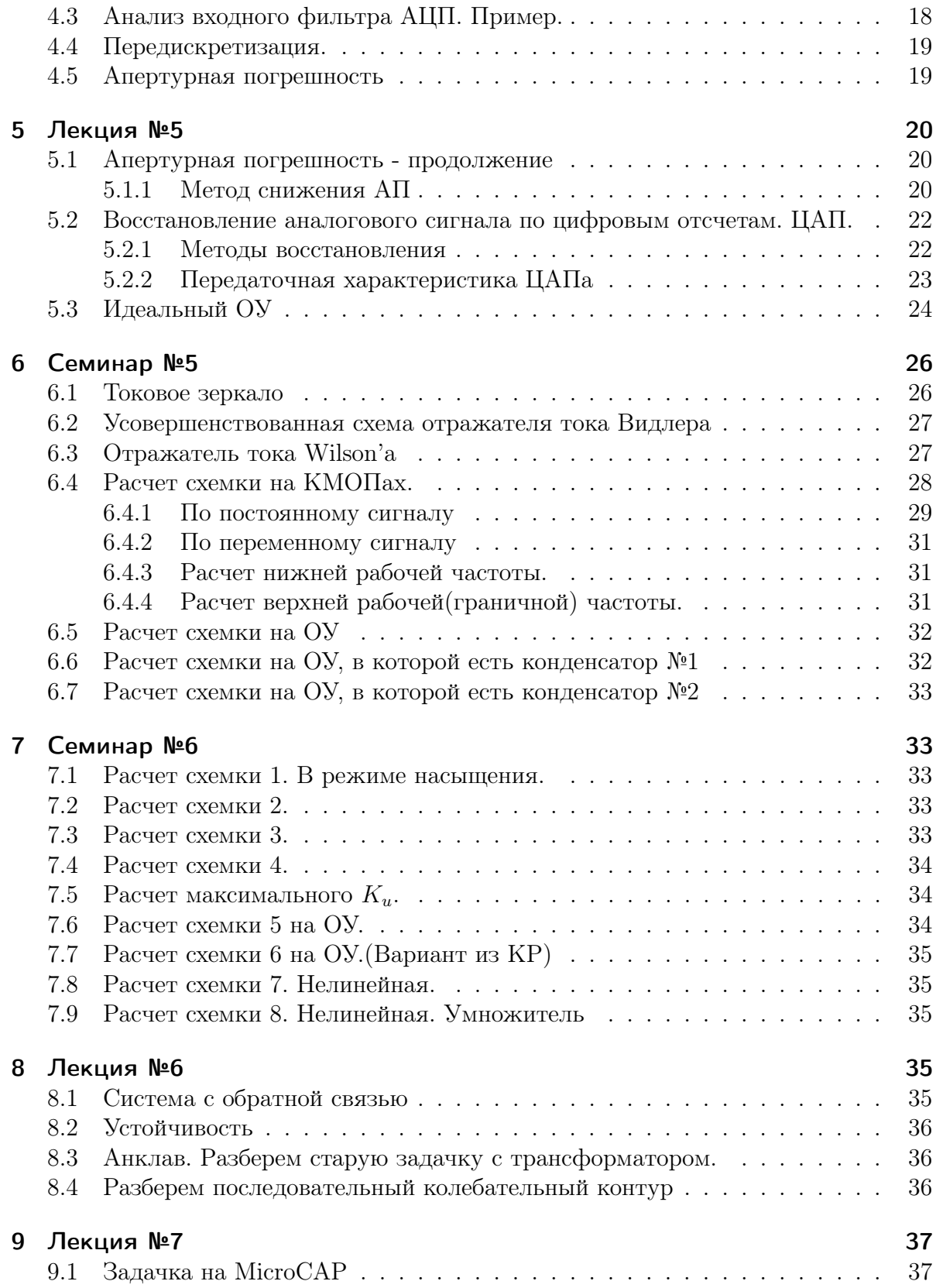

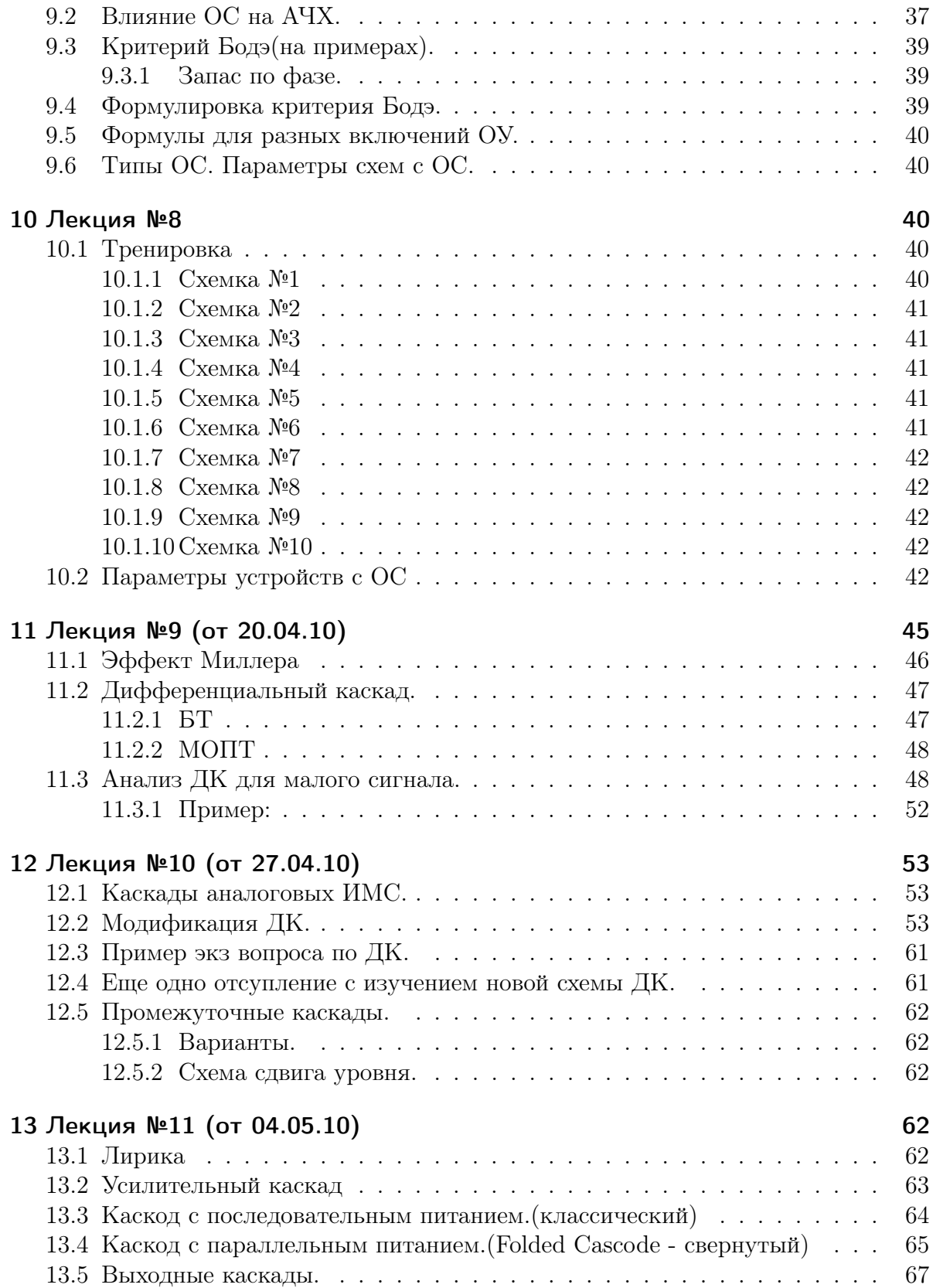

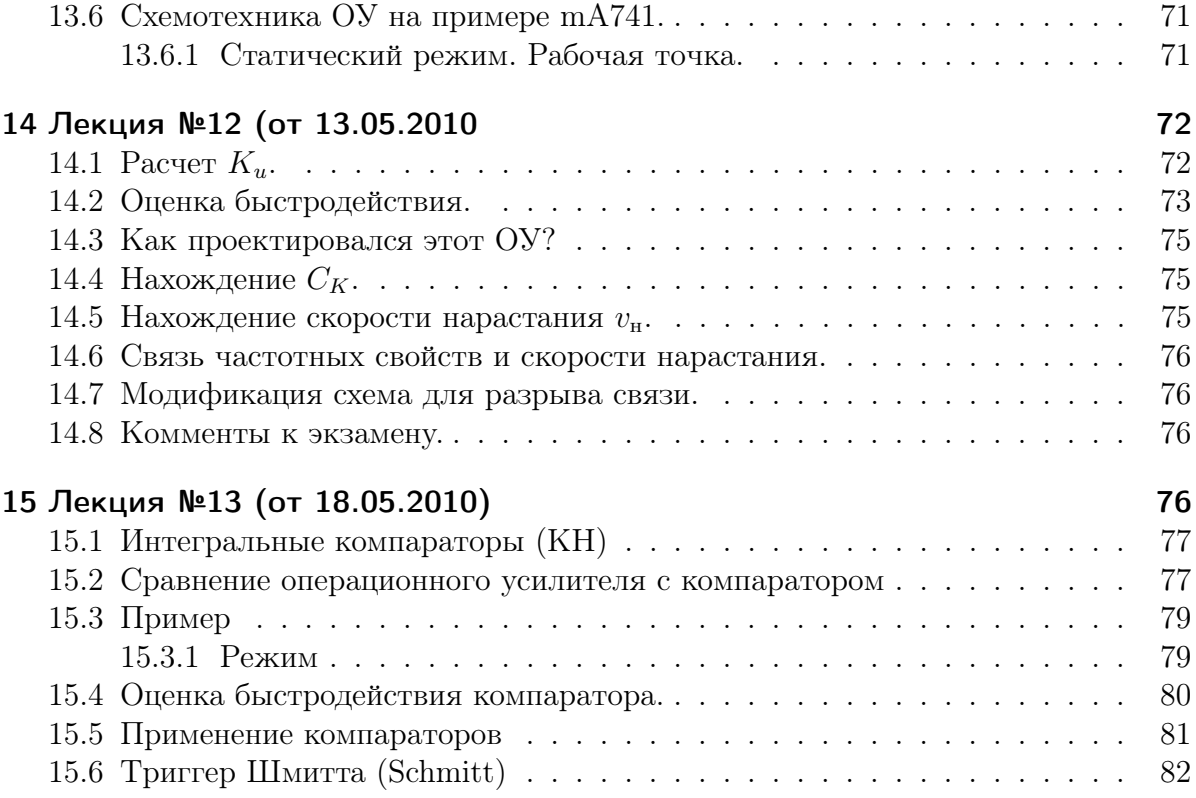

# <span id="page-4-0"></span>1. Лекция №1

## <span id="page-4-1"></span>1.1. Введение

Будет 2 контрольных работы, похожих на тест. Контроль посещаемости будет раз в 3-4 недели, начиная с "через занятие". Будет 2-3 лабораторных работы. Для досрочной сдачи нужно:

- 1. Работа на семинарах, домашние задачи, контрольные
- 2. Возможно сделать конспект лекций и в результате после небольшого собеседования получить экзамен автоматом

Контактная информация: micro.nano@yandex.ru

### Литература

- 1. Алексенко А.Г., Шагурин И.И, «Микросхемотехника»
- 2. Тице, Шенк, «Полупроводниковая схемотехника»
- 3. Хорвиц, Хилл, «Искусство схемотехники», лучше многотомник
- 4. С. Соклов, «Аналоговые интегральные схемы»
- 5. Манаев, «Основы радиоэлектроники», 1990
- 6. Дж. Конолли, «Аналоговые интегральные схемы»

### <span id="page-4-2"></span>1.2. Аналоговые интегральные микросхемы

### <span id="page-4-3"></span>1.2.1. Основные понятия

Аналоговая величина(аналоговый сигнал) - вторичная величина, которая представляется в виде некторого электрического параметра (тока или напряжения), которая служит мерой некоторой первичной величины, имеющей какую-то физическую природу.

Мир в основном аналоговый, но имеем дело мы чаще с цифровой техникой. Рассмотрим радиоканал. На входе - звуковой сигнал – аналоговая величина. Микрофон преобразует в электрический сигнал, потом он преобразуется в цифровой сигнал. Затем он модулируется в аналоговый сигнал. Этот сигнал принимается антеной приемника, который преобразует его в цифровой сигнал, а затем выдает на динамики – уже аналоговый сигнал.

В основном весь мир - аналоговый. Результат же представляется или в цифровом или в аналоговом виде. По сути определение, данное выше слишком общее. Соотношение между аналоговым и цифровым сигналом слишком общее, поэтому далее мы будем его уточнять.

#### <span id="page-5-0"></span>Граница между аналоговой и цифровой схемотехникой  $1.2.2.$

Когда аналоговый сигнал становится цифровым? Тогда, когда мы вводим понятие уровня логического нуля и логической единицы. Преобразование аналогового сигнала - сверхнелинейное преобразование.

В САПРе логические и цифровые элементы считаются разными методами. Аналоговые - обычно PSpice, а цифровые - exSpice. При подключении в цифровые схемы аналоговых элементов (например резистора), САПР автоматически подключает перед ним ЦАП и уже считает с его учетом.

Рассмотрим некоторое сообщение.

### Рис. 1: Сообщение

Свойства канала передачи будут влияеть на вероятность достоверной передачи информации. Для этого Шенон предложил целую теорию передачи информации.

$$
V = \Delta F \log(1 + \frac{P_c}{P_{sh}})
$$

V - скорость передачи информации, P - мощность.

Используют кодирование. Код разрезают на части и сфорачивают в матрицу, иногда несколько раз (по строкам и столбцам).

### Рис.  $2:$  Помеха

### Рис. 3: Кодирование

В случаи кодирования помеха распределяется по сигналу и ущерб меньше.

Есть различные методы модуляции. Например 64QAM(амплитудно-фазовая модуляция). Каждый символ характеризуется точкой (называют «создвездием»). 6 нулей и единиц кодируется одним символом.

**Цифровой модулятор** — позволяет передавать по аналоговому каналу больше информации.

**Аналоговый модулятор** — Для GSM несущая частота 270КГц, а затем сдвигается в 900/1800МГц. Нужен для того, чтобы передавать сигнал волной.

Место аналоговых схем - ЦАП, Аналоговый модулятор, усилитель, источник питания, детектор.

Сигнал — сообщение, развернутое во времени.

## <span id="page-6-0"></span>1.3. Применение аналоговых схем

- 1. Аналоговые схемы служат интерфейсом между источником аналоговых сигналов и цифровыми средствами обработки. Например датчики физических величин и измерительными системами.
- 2. Источники питания
- 3. Высокочастотные части радиосхем
- 4. Все, что генерирует ток и нарпяжение. Цифровые схемы могут только управлять.

### <span id="page-6-1"></span>1.4. Элементы теории сигналов

Пространство цифровых сигналов - пространство Хэмминга.

Пространство аналоговых сигналов - пространство Гилберта(пространство неких непрерывных величин).

$$
x(t)
$$

$$
||S|| = \sqrt{\int_{-\infty}^{\infty} S(t)^2 dt}
$$

$$
E = ||S||^2
$$

Расстояние  $\rho(u, v) = ||u - v||$ Homework:

Дано: половина синусоиды амплитудой U и прямоугольник амплитудой А, оба периодом Т. Найти амплитуда сигнала А, чтобы расстояние между двумя сигналами было минимальным.

Решение:

$$
\rho(u,v) = \rho(u\sin(t), A) = \sqrt{\int_0^T (u\sin(t) - A)^2 dt} = \dots = \sqrt{\frac{\pi u^2}{4} - 2Au + \frac{\pi A^2}{2}};
$$

$$
\frac{d\rho}{dA} = \frac{\pi A - 2u}{2\sqrt{\frac{\pi u^2}{4} - 2Au + \frac{\pi A^2}{2}}}; \quad \frac{d\rho}{dA} = 0 \implies A = \frac{2u}{\pi}; \quad \#
$$

$$
(u,v) = \sqrt{\int_{-\infty}^{\infty} u(t)v(t)dt}
$$

Два сигнала ортогональны, если их скалярное произведение равно нулю $((u, v) = 0)$ . По смыслу - кол-во "минусов"и "плюсов" сигналов на большом промежутке равно. Ортогональность вводится ради введения понятия базиса.

#### <span id="page-7-0"></span> $1.5.$ Обобщенный ряд Фурье

Нужен для разложения функции в ряд в ортонормированном базисе. Есть и другие такие функции - Уолша (исп-ся в 3G).

$$
S(t) = \sum_{i=0}^{\infty} c_i u_i(t)
$$

Любой сигнал имеет две абсолютно равноправные формы представления. В виде  $x(t)$  и  $x(f)$ .  $x(f)$  показывает распределение энергии сигнала по частотам. Важно, что далеко не всегда есть однозначное соответсвие между этими формами(точнее - мы не можем их сопоставить).

Отрицательных частот по физике нету, но в математике можно их использовать для реализации более изящного (красивого) способа получения нужных вариаций (действий) с сигналом. (Крайне полезно рассматривать сигнал как математический объект, а не как физический).

Ряд Фурье определен для периодческого $(u(t) = u(t + T))$  сигнала.

$$
u(t) = \sum_{-\infty}^{\infty} C_n e^{jn\omega_1 t}, \text{ r,}
$$

$$
C_n = \frac{1}{T} \int_{-\frac{T}{2}}^{\frac{T}{2}} u(t) e^{-j\omega_1 nt} dt
$$

 $\omega_1$  - фунд. частота.  $2\omega_1$  - вторая гармоника.<br>  $c_0 = u_0 = \frac{1}{T} \int_{-\underline{T}}^{\frac{T}{2}} u(t) dt$ 

Рисунок, иллюстрирующий среднее значение.

### <span id="page-8-0"></span>1.5.1. Пример

Дан меандр амплитудой А, периодом т. Считаем:

$$
C_n = \frac{1}{T} \int_{-\frac{T}{2}}^{\frac{T}{2}} A e^{-jn\omega_1 t} dt = \frac{A\tau}{T} \frac{\sin(\pi n F_1 \tau)}{\pi n F_1 \tau};
$$

$$
F_1 = \frac{\omega_1}{2\pi} = \frac{1}{T}; \ U_0 = \frac{A}{q} = \frac{A}{2}; \ q = \frac{T}{\tau};
$$

График. Выглядит как затухающий по экспоненте синус. Часто рисуют модуль.  $\left(\frac{\sin(x)}{x}\right)$  Называют часто: главный лепесток, боковые. (lobe)

$$
\Delta f = \frac{1}{T}
$$

В спектре мендра НЕТ четных гармоник.

$$
u(t) = A[\frac{1}{2} + \frac{2}{\pi}(cos(\omega_1 t) + cos(3\omega_1 t)) + ...]
$$

### <span id="page-8-1"></span> $1.6.$ Дельта функция Дирака

 $\delta(x)$ 

Основное свойство дельта-функции - фильтрующее ("вырезает" из любой функции то место, где стоит).

$$
\int_{-\infty}^{\infty} \delta(x-a) f(x) dx = f(a)
$$

Площадь под дельта-функцией равна единице.

$$
\int_{-\infty}^{\infty} \frac{\sin(t)}{t} dt = \pi
$$
\n
$$
\delta t = \frac{1}{2\pi} \int_{-\infty}^{\infty} e^{j\omega t} d\omega \delta(t) = \lim_{n \to \infty} \frac{\sin(nt)}{t}
$$
\n
$$
u_1(t) * u_2(t) = \int_{-\infty}^{\infty} u_1(\tau) u_2(t - \tau) d\tau \quad \text{seprka.}
$$
\n
$$
\psi(\tau) = \int_{-\infty}^{\infty} u_1(\tau) u_2(t + \tau) dt \quad \text{Eopgenating.}
$$

Рисунок, показывающший смысл функции корреляции.

 $-\infty$ 

### <span id="page-9-0"></span> $2.$ Лекция №2

#### <span id="page-9-1"></span> $2.1.$ Спектр непериодического сигнала

Чтобы получить спектр непериодического сигнала поступают следующим математическим образом:

Продолжаем график вправо и влево аналитическим образом. В результате получается периодическая функция, к которой собственно можно получить ряд Фурье, но в данном случае мы получаем спектр совсем другого сигнала, когда есть конструкция, которая позволяет перейти от спектра периодического сигнала к одному импульсу.

В результате получим преобразования Фурье:

$$
S(\omega) = \int_{-\infty}^{\infty} x(t)e^{-j\omega t}dt
$$

$$
x(t) = \frac{1}{2\pi} \int_{-\infty}^{\infty} S(\omega)e^{j\omega t}d\omega
$$

Homework: Рассчитать спектр Фурье для стандартного сигнала  $x(t) = U_m \cos(\omega_0 t)$ 

Если у нас сигнал казуальный (т.е. физически существует), то модуль спектра всегда симметричен относительно начала координат (четна), а фаза наобарот всегда нечетна. Если же спектр не симметричен, то сигнал комплексный(например, в телефонах сигнал представлен в комплексном виде).

Но в сигнале из примера у нас есть точка разрыва, поэтому мы после обратного преобразования не получим никогда исходный сигнал.

Возникает явление Гиббса, связанное с разрывом сигнала на концах.

Основной метод борьбы - использование окна, т.е. преобразование берут не сигнала  $x(t)$ , а от сигнала  $x^*(t) = x(t)O(t)$ , где  $O(t)$ - функция окна.

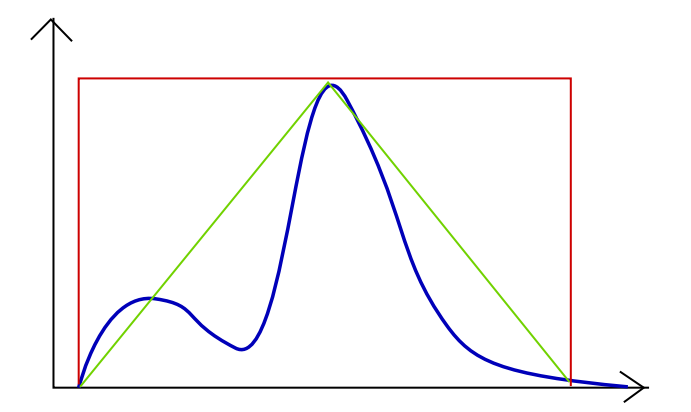

Рис. 4: Обрезка сигнала

Самая простейшая функция окна - прямоуольник, который отсекает "хвостик" и тем самым избавляет нас от разрыва. Также есть треугольное окно, окно Блэкмена, окно Харриса; самые популярные окна имеют вид распределения Гаусса, они имеют до 10ти производных, равных нулю. То есть мы делаем гладкую функцию на краях.

### <span id="page-10-0"></span>Аналого-цифровое преобразование  $2.2.$

 $x(t)$  - функция непрерывная по времени и по своему значению. Это значит, что функция имеет значение в любой момент времени с любой степенью точности.

Дальше - таже самая функция, но определенная не во все моменты времени, а в некоторые определенные. (рисунок вниз от первого).

Значения такой функции называются выборками или отсчетами. Как правило, такие выборки берут равномерно по времени.

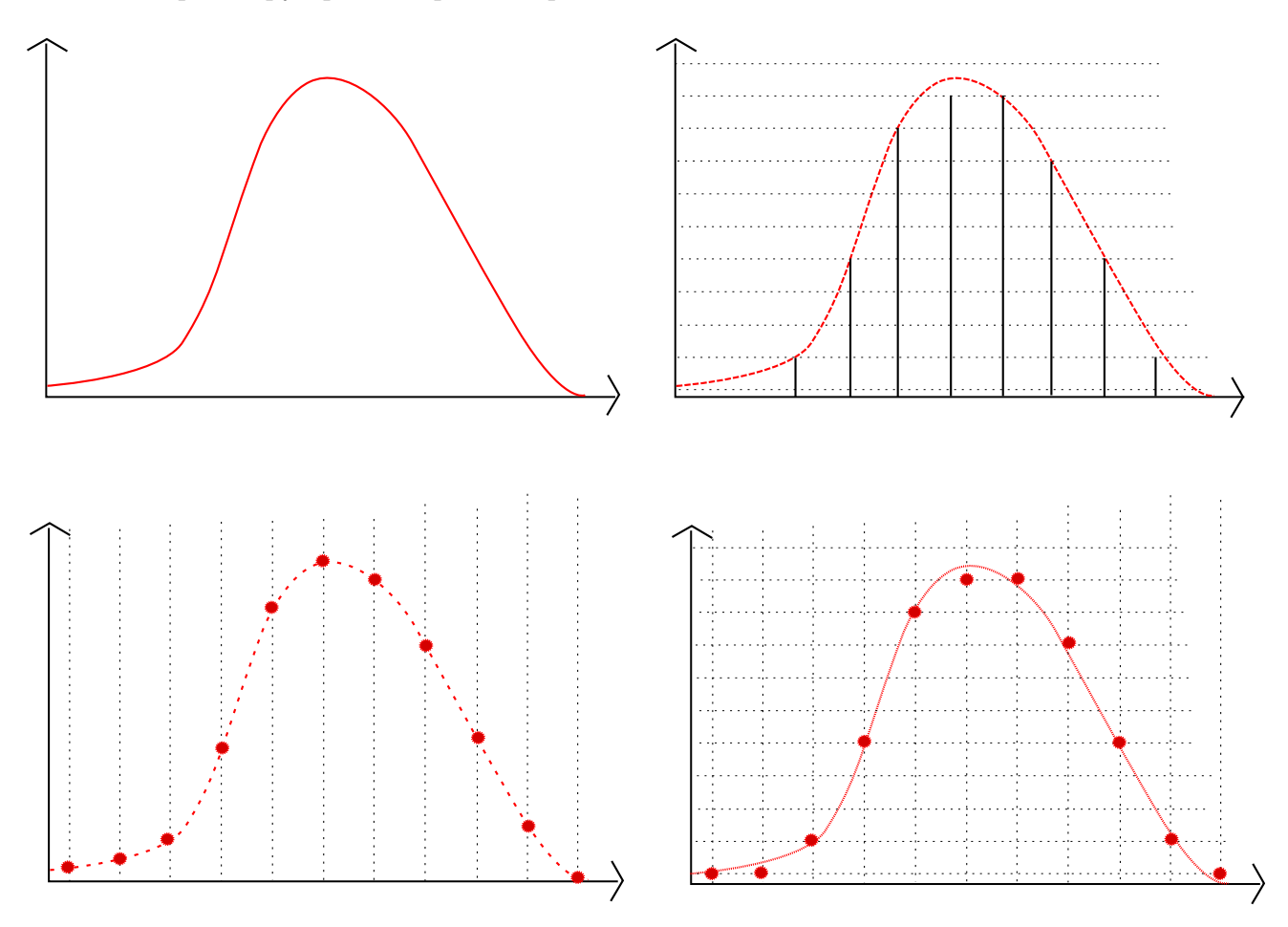

Рис. 5: Схема работы АЦП.

 $T_d$  - интервал дискретизации,  $f_d = \frac{1}{T_d}$  - частоа дискретизации. Сама операция дискретизация. Между моментами отсчета значения функции не определены. Но, в точках отсчета значение функции определено с бесконечной точностью. Такая функция- дискретная по времени и непрерывная по величине. При этом в определенных условиях (критерий Найквиста) можно вернуться назад, к исходной функции,

Однако практически это неосуществимо.

Далее, осуществим операцию квантования. Весь возможный диапазон по уровню изменения функции разбивается на несколько уровней (равномерно или же нет).  $x_k(t)$  – Далее выполняем сверх нелинейную операцию: округление(лучше) или усечение. Теперь наша функция может принимать только квантованные значения, и никогда - промежуточные, но возникает ошибка округления. Ошибки - шум квантования. В данном случае восстановить исходную функцию нельзя ни в коем случае.

Последняя операция - кодирование.

Итого операции: дискретизация, квантование, кодирование.

#### <span id="page-11-0"></span> $2.2.1.$ Пример: нахождение спектра одиночного видео импульса

Видео импульс, радиоимпульс (радио = видео, заполненный стробами). Вид импульса: Прямоугольник, амплитудой А, длительностью  $[-\frac{\tau}{2};\frac{\tau}{2}]$ .

### Задача

$$
S(\omega) = \int_{-\infty}^{\infty} u(t)e^{-j\omega t}dt = A \int_{-\frac{\tau}{2}}^{\frac{\tau}{2}} e^{-j\omega t}dt =
$$
  

$$
A \int_{-\frac{\tau}{2}}^{\frac{\tau}{2}} (\cos(\omega t) - j\sin(\omega t))dt = \frac{A}{\omega} \sin(\omega t) \Big|_{-\frac{\tau}{2}}^{\frac{\tau}{2}} + j\frac{A}{\omega} \cos(\omega t) \Big|_{-\frac{\tau}{2}}^{\frac{\tau}{2}} =
$$
  

$$
\frac{2A}{\omega} \sin(\omega t) = A\tau \frac{\sin(\frac{\omega \tau}{2})}{\frac{\omega \tau}{2}} = A\tau \sin(c(\frac{\omega \tau}{2}), \text{sinc} = \frac{\sin(x)}{x}.
$$

Homework:

Найти  $S(w)$  для  $cos(\omega_0 t)$  при от минус тау на два до тау пополам. Решение:

$$
S(\omega) = \int_{-\infty}^{\infty} \cos(\omega_0 t) e^{-j\omega t} dt
$$

$$
e^{-j\omega t} = \cos(\omega t) - j \sin(\omega t);
$$

$$
S(\omega) = \frac{1}{\omega} \int_{-\infty}^{\infty} \cos^2(\omega t) - j \cos(\omega t) \sin(\omega t) d\omega t
$$

$$
\omega t = y;
$$

$$
S(\omega) = \frac{1}{\omega} \int_{-\frac{\pi}{2}}^{\frac{\pi}{2}} \frac{1 - \cos(2y)}{2} dy - j \frac{1}{2} \int_{-\frac{\pi}{2}}^{\frac{\pi}{2}} \sin(2y) dy
$$

Посчитаем 1ый интеграл:

$$
\int_{-\frac{\tau}{2}}^{\frac{\tau}{2}} \frac{1}{2} - \frac{1}{2} \cos(2y) dy = \frac{1}{2} y \Big|_{-\frac{\tau}{2}}^{\frac{\tau}{2}} - \frac{1}{4} \int_{-\frac{\tau}{2}}^{\frac{\tau}{2}} \cos(2y) dy - \frac{\tau}{2}
$$

$$
= \frac{1}{2} \left( \frac{-\tau}{2} - \frac{-\tau}{2} \right) - \frac{1}{4} \sin(2y) \Big|_{-\frac{\tau}{2}}^{\frac{\tau}{2}}
$$

$$
= -\frac{1}{2} \tau - \frac{1}{4} \left( -\sin(\omega \tau) - \sin(\omega \tau) \right) = -\frac{1}{2} \tau + \frac{1}{2} \sin(\omega \tau);
$$

Посчитаем 2ой интеграл:

$$
\int_{-\frac{\tau}{2}}^{\frac{\tau}{2}} \sin(2y) dy = -\frac{1}{2} \cos(2y) \Big|_{-\frac{\tau}{2}}^{\frac{\tau}{2}} =
$$

$$
= \frac{1}{2} \cos(-\omega\tau) - \cos(\omega\tau) = 0
$$

$$
S(\omega) = \left[ \frac{\sin(\omega\tau)}{2\omega} - \frac{\tau}{2} \right] = \frac{1}{2\omega} (\sin(\omega\tau) - \tau)
$$

### <span id="page-12-0"></span> $2.3.$ Шум квантования

Рисунок: передаточная функция АЦП. Выглядит, как прямая под 45 градусов. Ошибка равна нулю там, где реальный график совпадает с идеальным.

Шаг квантования -  $q. l_{CK3} = l_{RMS}$  - 1 среднеквадратичное значене.

Среднее значение шума квантования  $\overline{e_w} = 0$ .

Рисунок: прмоугольник, аналогичный видеосигналу, но амплиудой  $\frac{1}{a}$  и длительностью  $\left[-\frac{q}{2};\frac{q}{2}\right]$ .

$$
D = \int_{-\frac{q}{2}}^{\frac{q}{2}} x^2 \rho(x) dx = \frac{1}{q} \left. \frac{x^3}{3} \right|_{-\frac{r}{2}}^{\frac{r}{2}} = \frac{q^2}{12}
$$

Даже идеальный АЦП являеся источником шума, который устранить никак нельзя!

Homework:

Найти среднеквдратичное значение шага квнатования для ступеньки, лежащей ПОД прямой, под 45<sup>0</sup>.

#### <span id="page-13-0"></span> $2.4.$ Восстановление сигнала по выборкам

#### <span id="page-13-1"></span> $2.4.1.$ Спектр дискретного сигнала

Если теоретически возможно восстановить сигнал по его выборкам, то как это сделать? И какой критерий возможности?

Первый критерий - Найквиста, также теоремы Котельникова, Шеннона.

Сперва надо понять какой спектр дискретного сигнала.

Итак, в чем смысл?

Рисунок: спектр дискретного сигнала, симметричный.

$$
\dot{S}_{Xd}(f) = \sum_{k=-\infty}^{\infty} \dot{S}_x(f - kf_d)
$$

← выводится две страницы, но нету времени выводить.

Для дискретизованного сигнала спектр будет такой же, как и для исходного, но размноженный вправо и влево бесконечное число раз с частотой  $f_d$ .

Для восстановления надо вырезать один сигнал спектра путем умножения на прямоугольное окно.

 $f_H = \frac{f_d}{2}$  - частоты Найквиста. Она делит спектр на зоны Найквиста.

Первая зона Найквиста - BaseBand - ОПЧ(основная полоса частот).

Будем расматривать только положительные частоты.

Допусим, у нас есть две частоты дискретизации - при одной спектры перекрываются, а при другой - только контактируют. При этом по перекрывающимся спектрам мы не можем восстановить сигнал, потому что энергия спектра с его alias'ом будут перекрываться.

Отсюда вытекает критерий Найквиста: чтобы не возникло ошибки при восстановлении, нужно выполнять критерий:  $f_d > 2f_m$  или  $f_N > f_m$ . Но потом я вам покажу, что критерий не правильный, и вообще это бред.

Это же есть частный случай теоремы Котельникова. Формулировка Критерий Найквиста:

Сигнал, с ограниченным спектром может быть восстановлен абсолютно по его дискретным отсчетам, если частота этих отсчетов (выборок) будет выбрана не менее удвоенного значения максимальной частоты спектра сигнала.

Спектр ограничен, поэтому у него есть максимальная частота.

Всегда можно определить параметры фильтра НЧ, что он сможет отделить нужную копию сигнала от паразитной.

Возникает вопрос - а так ли это? Нет!

Мы никогда не сможем удовлетворить всем условиям, т.к. спектр сигнала не ограничен, и.

1. Спектр сигнала не ограничен, т.к. у нас нету бесконечного времени.

- 2. Нету идеального фильтра НЧ.
- 3. Существует огромное число случаев, когда можно выбрать частоту выборки в тысячи раз меньше частоты Найквиста(например, в мобильных телефонах).

Есть такие сигналы - с компактным спектром(это все радиосигналы). Для того, чтобы оцифровать сигнал с частотой от 68 до 72Mhz, по кр. Найквиста нужен АЦП с частотой более 150Mhz, тогда как в реальности орабатывают частотой в районе 1Mhz.

Существует, например стробоскопическое измерение сигнала(строго периодического), когда выборка совершается по многим копиям сигнала, а не по одной, таким образом период дискретизации намного больше.

# <span id="page-14-0"></span>3. Лекция.(По сути был семинар)

Сперва один момент, являющийся продолжением предыдущей лекции. Мы занимались тем, что обсуждали как восстановить исходный сигнал. Пришли к выводу, что мы можем абсолютно точно восстановить сигнал, но лишь в том случае который в реальности никогда не реализуется.

Теперь рисуем график, который нужно очень точно рисовать.

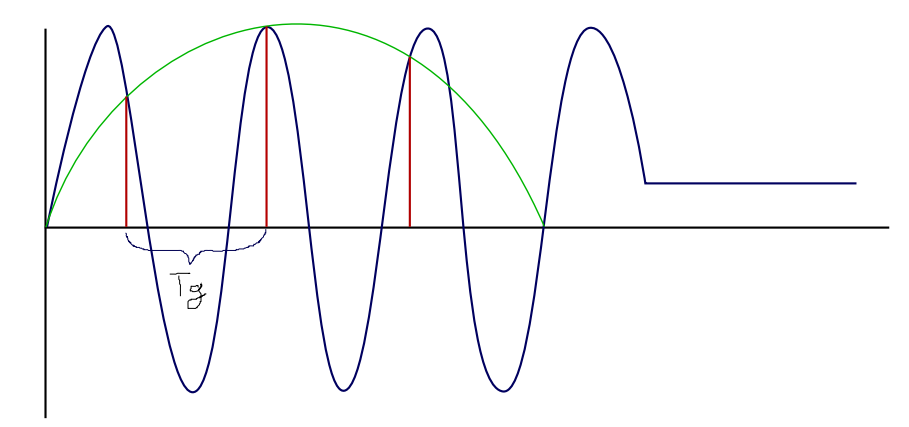

Рис. 6: Дискретизация

### <span id="page-14-1"></span>3.1. Задача 1

Синусоида с частотой в 1кГц был дискретизовн по времени с частотой 700Гц, в результате получены значения отсчетов. Вопрос - какой частоте будут соответсвовать эти отсчеты для стороннего наблюдателя, получившего эти результаты?

#### <span id="page-15-0"></span> $3.2.$ Задача 2

Определить для RC цепочки (интегрирующей и дифференцирующей):  $K(p)$ ,  $h(t)$ ,  $|K(\omega)|$ , AЧX, ФЧX,  $\phi(\omega)$ , годограф.

#### <span id="page-15-1"></span> $3.3.$ Задача 3

Картинка с идеальным трансформатором, посчитать тоже самое.

#### <span id="page-15-2"></span> $3.4.$ Задача от Боба Пиза

Некто был инженер, который занимался сервисом электронного оборудования. Его прислали из США в Европу, но разное элекропитание. Ему нужен был трансформатор(из 220В в 15В), он включил два 110В первичными обмотками, который преобразовали 110В в 9В и 110В в 6В. Но трансформатор и ток тоже меняет, но коэф. изменения тока разные.

### <span id="page-15-3"></span> $4<sub>1</sub>$ Лекция №4

На прошлой лекции был обсужден критерий Найквиста.

**Теорема Котельникова** Формулировка: Любую функцию фремени  $f(t)$  можно передавать с любой точностью с помощью числе следующих через  $\frac{1}{f_{max}}$  секунд.

$$
U(t) = \sum_{k=-\infty}^{\infty} U(k\Delta t) \frac{\sin(\omega_m(t - k\Delta t))}{\omega_m(t - k\Delta t)}
$$

$$
\omega_m = 2\pi f_m; \ \Delta t = T_{\pi} = \frac{1}{f_{\pi}}
$$

Теперь рассмотрим два частных случая, когда теорема Котельникова принципиально не работает (хотя, она вообще никогда не работает, но мы про это забудем и будем ей пользоваться на контрольной).

1. Сигнал с компактным спектром.

По т. Котельникова  $f_{\pi} > 2f_{max}$  Так что есть исходный спектр и транслированный. Так какая разница по какой спектральной компоненте восстанавливать исхолник?

Так что нет никакого смысла для использования кр. Найквиста в этом случае.

Сигнал с ограниченным спектром может быть восстановлен по его дискретным отсчетам если его частота дискретизации превышает ширину спектра сигнала.

$$
f_d > 2\frac{f_{max} - f_{min}}{2} \ \ - \ \ > \ \ f_d > \Delta f
$$

"Враги его называют: UnderSampling"(c). Я же его называю субдискретизацией.

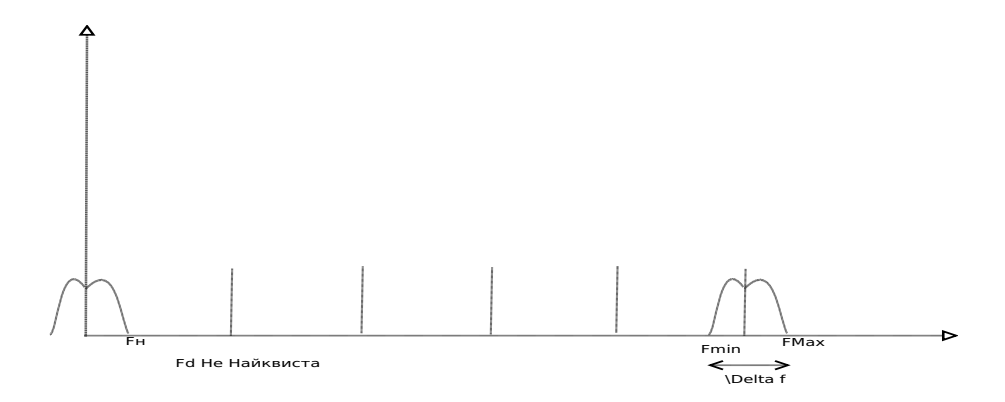

Рис. 7: Компактный спектр

2. Стробоскопические преобразования.

Нет разницы по какой частоте проводить дискретизацию - Найквиста или  $\langle \ldots \rangle$ .

### <span id="page-16-0"></span>Как восстаналивают сигнал на практике?  $4.1.$

Люди обычно не знают сами спектр. Поэтому они его и создают. С помощью фильтров. Фильтр называется Anti Alias Filter. Полосовой фильтр нижних частот

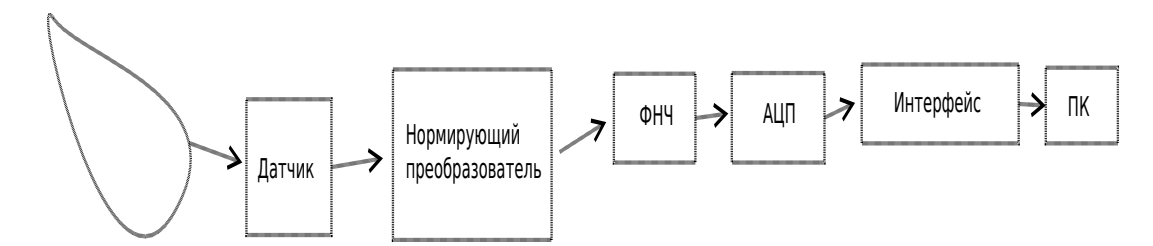

Рис. 8: Структура некоего канала

препятствующий явлению наложения спектральных компонент при дискретизации. ФНЧ присутсвует обязательно!

### <span id="page-16-1"></span>Отношение сигнал/шум идеального АЦП.  $4.2.$

Переходим к очень важному вопросу. Формулу, которую мы получим, используют не только при проектировании АЦП, но и в цифровой технике. Отношение сигнал/шум идеального квантователя.

Разрядность АЦП - N бит.

Раз есть шум, значит есть и сигнал. Выберем сигнал. Синусоиду. Почему? Потому что она не меняет форму от прохождения через линейные цепи. Так что синусоида является неким идеальным сигналом для тестировки. Причем апмлитуда этого сигнала точно укладывается в шкалу АЦП.

Двойная амплитуда -  $U_m^{\text{Al[II]}} = U_{pp}$  - U peak-to-peak.

А дальше начинаем считать. Сам сигнал у нас  $x(t) = U_a \sin(\omega t)$ . Затем  $\overline{x_{\rm RMS}} = \frac{U_a}{\sqrt{2}}$ 2

Дальше амплитуда  $U_a =$ 1  $\frac{1}{2}U_{pp} =$ 1  $\frac{1}{2}U_m$ 

Среднеквадратичное значение шума квантования  $\overline{e_{\rm{IIIK}}}$  $\frac{q}{\sqrt{q}}$ 12  $; q = \frac{U_m}{2r}$  $2^n$ 

Соответсвенно  $\overline{e_{\text{IIIK}}} = \frac{U_m}{\sqrt{12}}$  $12 \; 2^n$ 

Итак,

$$
\mathcal{I}\mathcal{I} = \frac{\text{Currian}}{\text{IIIym}} = 20 \lg \frac{x_{\text{RMS}}}{e_{\text{II}K}} = 20 \lg \frac{\frac{U_a}{\sqrt{2}}}{\frac{U_m}{\sqrt{12} 2^n}} =
$$

$$
20\lg 2^n + 20\lg \frac{\sqrt{12}}{2\sqrt{2}} = 20n\lg 2 + 20lg\sqrt{1, 5} = 6,02n + 1,76\lg 5
$$

### Пример

 $n=12$  бит.

 $\overline{\mathcal{A}}\mathcal{A} = 6.02^*12 + 1.76 = 73.76$ дБ. А значит для звука АЦП менее 12 бит не подходит. Хотя, например в троллейбусах стоят 10 битные.

# <span id="page-17-0"></span>4.3. Анализ входного фильтра АЦП. Пример.

Рассмотрим все на примере, никакой теории не будет. Можно все делать и аналитически, и графически.

Зададимся полосой рабочих частот. Изобразим ее. Так как нам не хватило места на более 60дБ, то будет АЦП не более 10 бит.

Выберем частоту среза фильтра так, чтобы не исказить фазу сигнала сильно. Така что частота фильтра в 1.5-3 раза должна быть более, чем рабочая полоса.

Какой фильтр? Их бывает много с разными ЧХ. Мы будем юзать самый популярный - Баттерворта.

$$
K(\omega) = \frac{1}{\sqrt{1 + \left(\frac{\omega}{\omega_0}\right)^{2N}}}
$$

N - порядок фильтра.

Если  $N=1$  - то обычная RC цепь.  $K =$  $\frac{1}{\sqrt{1-\frac{1}{1-\frac{1}{1-\$  $\frac{1}{1 + \omega^2 \tau^2}$  Какой бы порядок фильтр Баттерворта не был - всегда будет -3дБ.

Пусть у нас будет фильтр 3го порядка. Также фильтр Баттерворта имеет свойства, что наклон ЧХ: (-20  $*$  N) Дб/дек или (-6  $*$  N) Дб/окт.

Будем рисовать в линейном масштабе.

Выберем частоту дискретизации 8кГц.

Возникли паразитные спектральные компоненты. мы их уровень должны оценить на границе рабочей полосы частот.

Как теперь оценить разрядность АЦП?

У нас была формула: $\Box \Box \Box = 6,02n + 1,76 \Box B$  Отсюда  $n_{\alpha\beta\beta} =$ ДД —  $1.76$ 6.02  $n_{\rm sdp\Phi} =$  $56 - 1.76$ 6.02  $\approx 9$ .

Значит можно использовать АЦП с N> 10бит. PS. ДД - динамический диапазон.

## <span id="page-18-0"></span>4.4. Передискретизация.

Рассмотрим теперь передискретизацию.

Считалось, что шум квантования распределен равномерно от нуля до частоты Найквиста.

При повышении частоты шум становится меньше по амплитуде. Нас интересует шум в рабочей полосе частот.

$$
\mathcal{A}\mathcal{A} = 6,02n + 1,76 + 10 \lg \frac{f_N}{f_{\text{pa6}}} \text{AB}
$$

У врагов последний член называется "Processing Gain". У нас же - "выигрыш по обработке".

Увеличение частоты дискретизации в два раза дает увеличение ДД на 3дБ, т.е. увеличение эффективной разрядности на пол бита. Значит для увеличения эф. разрядности на 1 бит, надо повысить частоту дискретизации в 4 раза.

В чем хитрость? Казалось бы, нужен 14 битный АЦП. А есть 12бит, но шустрый. Надо в 16 раз повысить  $f_d$  и тогда на выходе получится в 16 раз более плотный поток данных(16МГЦ вместо 1МГЦ). А как записать-то на диск 14 бит данных вместо 12?

Надо выбросить 15 точек из 16. Как? Взять среднее из 16ти точек и дать на выход. Сдвинуться на одну точку. Опять взять среднее. Называется эта девайсина - цифровой фильтр-дециматор(фильтр скользящего среднего в простейшем случае).

### <span id="page-18-1"></span>4.5. Апертурная погрешность

АЦП имеет конечное время преобразования. Это время преобразования АЦП. За время преобразования АЦП возникает  $\Delta x \simeq v_c * T_n$ .

То есть, если  $x(t) = U_m \sin(\omega_c t)$ , то  $v_c = U_m \omega_c = 2\pi f_c$  $E_A =$  $\Delta x$  $\bar{x}_m$  $=\frac{T_{\rm n}U_m\omega_c}{2L}$  $2U_m$  $=T_{\text{H}}\pi f_c = \pi$  $f_c$  $f_{\rm np}$  $T_{\text{n}}$  - время преобразования. Возьмем классный АЦП с  $f_{\text{m}}=100\text{M}\Gamma\text{n}$ , и  $f_c=1\text{M}\Gamma\text{n}$ . Тогда  $E_a = \pi$ 1M  $\frac{1}{100M} \simeq 3\%$ Почему оно так фигово - на следующей лекции.

### <span id="page-19-0"></span>5. Лекция №5

Фильтрация нужна для избежания подсчета "наложений" спектров.

#### <span id="page-19-1"></span> $5.1.$ Апертурная погрешность - продолжение

### Факторы, характеризующие апертурную погрешность:

1. Неопределенность (ошибки) измерения амплитуды.  $(\Delta x)$ 

2. Неопределенность момента взятия отсчета.  $(\Delta t)$ 

Факторы взаимоисключающие. То есть "или-или".

Для некоторых АЦП время преобразования не всегда известно, да и потом - оно зависит от тактовой частоты, от температуры и т.д. То есть очень много факторов, которые надо учитывать, так что неопределенность по времени есть.

Так что придумали более простой способ борьбы с апертурной погрешностью. который используется в подавляющем большинстве случаев.

#### <span id="page-19-2"></span> $5.1.1.$ Метод снижения АП

В случае медленного сигнала ее не всегда надо убирать, кстати. Перед АЦП

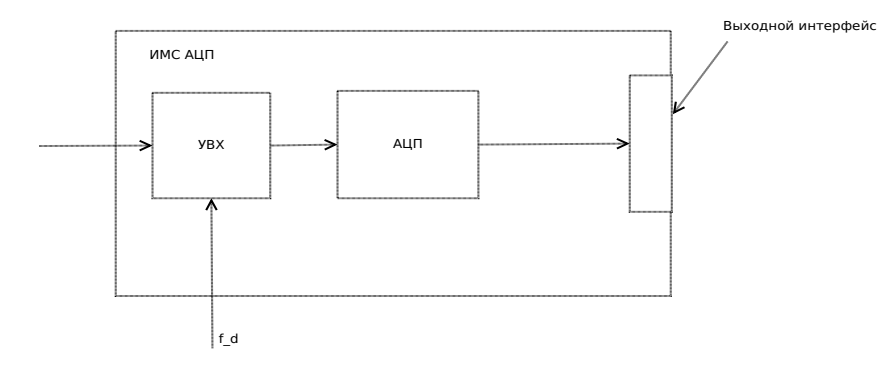

Рис. 9: Структура АЦП

ставят блочок, который собственно и осуществляет операцию выборки и убирает АП. Этот блок называется УВХ и, как правило, входит в состав АЦП. Ранее их еще выпускали отдельно, щас же это не рентабельно. Так что УВХ является входным блоком УВХ.

Остается выяснить что же такое УВХ. УВХ - это устройство выборки хранения.

В английском - THA(Track&Hold Amplfier) & SHA(Sample&Hold Amplfier). Причем это две разные девайсины, но у нас их часто путают.

Итак, как он работает? В данном случае у нас получается отсутсвие АП в силу работы АЦП в момент хранения. Момент время отсчета фиксирован - это переходд

### Рис. 10: График работы УВХ.

из режима хранения в режим выборки. Теперь спрашивается, а как это на самом деле? Конечно, не так.

АП остается, но становится уже другой. Чтобы понять какой она станет, посмотрим на устройство УВХ. Управление ключом - это и есть выборка. Ключ замкнут

Рис. 11: Структура УВХ.

- выборка, иначе - хранение.

Эта схема дополняется буфером на входе и выходе - чтобы не разряжался конденсатор на выходе. А на входе сложная схема эмиттерного повторителя - на 200 транзюков примерно, ибо надо исключить падение напряжения.

$$
t_a^{\text{без VBX}} = T_{\text{преобразования AL[II]}
$$

$$
t_a^{\text{c VBX}} = T_{\text{K} \text{in} \text{or}}^{\text{замки } \leftrightarrow \text{ разомки}}
$$

$$
E_a = \pi \frac{v_{\text{h}} * t_a}{x_m} = \pi f_c t_a
$$

$$
T_{\text{K} \text{in} \text{or}}^{\text{замки } \leftrightarrow \text{разомки}} \sim 0, 1 - 1 \text{ ns}
$$

Что же делать? А надо просто учесть АП. Как? Учесть фазовый шум(джиттер). Джиттер является кошмар аналогового инженера. Ибо только он и мешает сделать классный АЦП. Борьба за джиттер идет.

$$
t_{a\sum} = t_{acact} + t_{a\;caryq}
$$

 $t_i$  < 1ps то есть порядка фемптосекунд в современных системах.

Но это внутри АЦП. А джиттер то по сути является нашим детищем. Поясняю. Вот это как раз колоссальная вещь, на которой наши инженеры зачастую фейлят. Зачастую джитер зависит даже от положения платы в пространстве.

Есть у вас АЦП и сигнал клока $(f_{ck})$ . Иногда ставят устройства, которые "чистят" клок - поправляют скважность. Jitter - это нестабильность(дрожание) тактового сигнала. Его можно в принципе увидеть на <...-eye diagramm>'е.

Так что фронты должны быть с одной стороны очень крутыми, с другой не черезчур. Это определяется каждый раз для своего АЦП, в завимости от конкретных задач.

Откуда берется джиттер в клоке? Это будет в контрольной задаче.

Тактовый сигнал для тактирования АЦП формируется с КМОП инвертора, будет дана нестабильность напряжения питания  $(1\%)$ . Что сделать? Персчитать изменения напряжения питания в момент переключения (в порог - в пол напряжения питания). Изменения порога в джиттер от длительности фронта пересчитывается. Дальше читсая геометрия. Зная,  $\Delta U_{\rm u}$  и крутизну, можно найти и  $\Delta t$ , которое и есть джиттер.

Рис. 12: Классическая схема генератора.

Часто так делать нельзя, ибо джиттер. Но на медленных частотах можно. Так что делают генератор на основе прямого усилителя. Классическая схема Коупица, т.н. "трехточка".

Рис. 13: Классическая схема Коупица, т.н. "трехточка"

Но тут опущены фильтры, которые обязательно ставят для убирания джиттера.

### <span id="page-21-0"></span> $5.2.$ Восстановление аналогового сигнала по цифровым отсчетам. ЦАП.

Рис. 14: Система цифровой обработки аналагового сигнала.

#### <span id="page-21-1"></span> $5.2.1.$ Методы восстановления

- 1. Метод с использованием фиксатора нулевого порядка. Метод примтивный, но именно зачастую и используется. Он втупую фиксирует выходной сигнал до следующего отсчета.
- 2. Интерполятор первого порядка. Это просто линейная интерполяция и не более того. Гораздо более сложный метод, заключается в: Важно, что тут мы должны иметь (видеть) обязательно следующую точку, так что ЦАП в режиме реального времени невозможно, либо требует линии задержки.
- 3. Экстраполяция первого порядка. Примерно тоже самое, но по первым двум точкам аппроксимируем положение третьей точки. То есть делаем некий элемент предсказания.

Рис. 15: График работы ЦАПа с использованием фиксатора нулевого порядка.

Рис. 16: График работы ЦАПа с использованием интерполяции первого порядка.

4. Восстановление с помощью идеального фильтра нижних частот. Это почти самый точный вариант восстановления. То есть восстановление функцией Ко-

Рис. 17: График работы ЦАПа с использованием идеального ФНЧ

тельникова:

$$
U(t) = \sum_{k=-\infty}^{\infty} U(k\Delta t) \frac{\sin(\omega_m(t - k\Delta t))}{\omega_m(t - k\Delta t)}
$$

#### <span id="page-22-0"></span> $5.2.2.$ Передаточная характеристика ЦАПа

Теперь немного циферок. Все без вывода, ибо не хватает знаний (студентам) для вывода.

Фиксатор нулевого порядка АЧХ ЦАП:

$$
K(j\omega) = T \frac{\sin(\frac{\omega T}{2})}{\frac{\omega T}{2}} e^{-j\frac{\omega T}{2}}
$$

$$
\omega = 2\pi f
$$

$$
T = \frac{1}{f_d}
$$

Частота дискретизации неявно присутсвует в АЧХ ЦАПа. В простоейшем случае АЧХ - это модуль. То есть:

$$
|K(\omega)| = \frac{\sin(\frac{\pi f}{f_A})}{\frac{\pi f}{f_A}}
$$

На частоте дискретизации АЧХ ЦАПа имеет нуль! Если у нас есть какойто сигнал с низкой частотой типа синусоиды, то мы получим синусоиду и кучу дуплицированного бреда, ибо будет трансляция синусов с меньшей апмлитудой. Устраняется это только лишь с помощь фильтров. Причем эти паразитные компоненты называются "images" - образы, фантомы. Так что после ЦАПа обязательно

### Рис. 18: График ПХ ЦАПа

ставится ФНЧ, чтобы он сильно ослаблял эти образы и они делали меньший вклад в итоговый аналоговый сигнал.

Иногла лелают так: ЦАП  $\rightarrow$  УВХ  $\rightarrow$  ФНЧ. Зачем? У ЦАПа есть специфичная погрешность - "Glilch". В момент переключения ключа возникает переходной процесс, связанной с кучей всего, от чего возникают всякие поганые, мерзкого вида выбросы, которые как раз и называются гличами. Вот чтобы этот глич убрать используют УВХ и только он, ибо фильтры его лишь проинтегрируют - то есть не уберут выброс, а распределят его по сигналу. А УВХ как раз включается в режим хранения, когда глич уже завершил переходной процесс, таким образом убирая его.

### Метод интерполяции 1го порядка

$$
K(j\omega) = \frac{1}{T} \frac{\sin^2(\frac{\omega T}{2})}{(\frac{\omega T}{2})^2} e^{-j\omega T}
$$
  

$$
t_z = T
$$

То есть тут задержка стала больше. (Очевидно, что степень экспоненты и характеризует задержку).

#### <span id="page-23-0"></span> $5.3.$ Идеальный ОУ

Внутренности ОУ будут в конце апреля. Шас же рассмотрим лишь как блок. А не как реальный элемент. Предполагается чтение Алексенко, Шагурин разделов "Идеальный ОУ" и "Реальный ОУ".

$$
U_{\text{bbrx}} = K(U_2 - U_1), K \to \infty
$$

$$
I_{\text{bxl}} \to 0
$$

$$
I_{\text{bxl}} \to 0
$$

$$
r_{\text{bly}} \to 0
$$

ОУ - дифференциальный усилитель постоянного тока, выполняющий функцию универсального элемента аналоговых схем. Ток может

$$
-U'K = U_{\text{bhx}}
$$

$$
\frac{U_{\text{r}} - U'}{R1} = \frac{U' - U_{\text{bhx}}}{R2}
$$

Получим:

$$
U' = -\frac{U_{\text{\tiny{BBIX}}}}{K}
$$

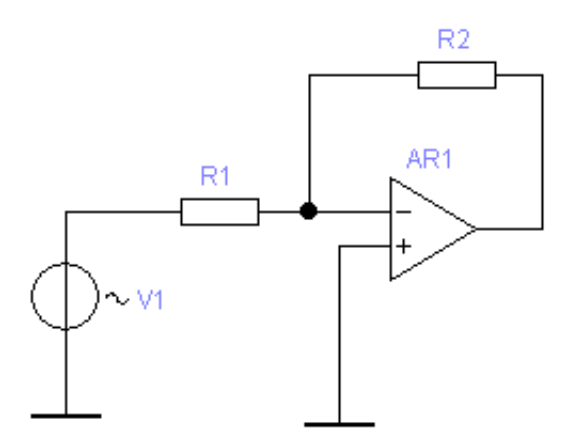

Рис. 19: Типовая схема включения ОУ.

$$
\frac{U_{\mathrm{r}} + \frac{U_{\mathrm{bhx}}}{K}}{R1} = \frac{-U_{\mathrm{bhx}} - \frac{U_{\mathrm{bhx}}}{K}}{R2}
$$

Далее:

$$
\frac{U_{\rm r}}{R1} + \frac{U_{\rm bhX}}{K R1} = -\frac{U_{\rm bhX}}{K R2} - \frac{U_{\rm bhX}}{R2}
$$

$$
U_{\rm bhX} \left(\frac{1}{K R1} + \frac{1}{K R2} + \frac{1}{R2}\right) = -U_t \frac{1}{R1}
$$

$$
K_{\rm ofp} = \frac{U_{\rm bhX}}{U_{\rm r}} = -\frac{1}{R1} \frac{1}{\frac{1}{K} \left(\frac{1}{R1} + \frac{1}{R2}\right) + \frac{1}{R2}}
$$

$$
K_{\rm oc} = -\frac{R2}{R1} \frac{1}{1 + \frac{1}{K} \left(1 + \frac{R2}{R1}\right)}
$$

Если  $K \to \infty$ , то  $K_{\text{oc}} = -\frac{R2}{R1}$ Найдем:

$$
U'=-\frac{U_{\rm bdx}}{K}\rightarrow 0
$$

Таким образом и реализуется понятие виртуального нуля.

### <span id="page-25-0"></span>6. Семинар №5

### <span id="page-25-1"></span> $6.1.$ Токовое зеркало

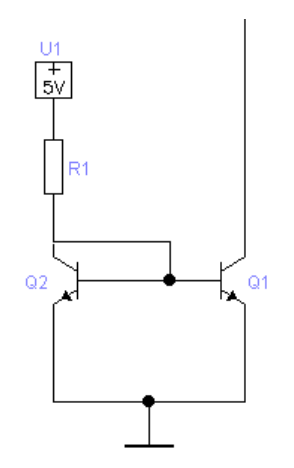

Рис. 20: Токовое зеркало Видлера

Требования к источнику тока:

- 1. Именно источник <u>ТОКА</u>! То есть большое  $r_{\text{bhx}}$
- 2. Именно источник. То есть заранее знать/установить какой ток будет на выходе.

 $U_{691} = U_{692}$  $S'_1 = S'_2$  $I_{\kappa 1} = I_{\kappa 2}$  $\beta \gg 1$ То есть:  $I_{\text{\tiny{BBIX}}} = I_{\text{\tiny{K2}}} = I_{\text{\tiny{K1}}}$  $I_{\text{bx}}=I_{\text{k1}}+2I_6 \Rightarrow$ 

$$
K_I = \frac{I_{\text{bhx}}}{I_{\text{bx}}} = \frac{1}{1 + \frac{2}{\beta}}
$$

Если  $\beta \gg 1$ , то  $K_I \sim 1$ 

Продолжим расчет схемы:

$$
r_{\text{bhX}} = r_k \frac{R_6 + \beta R_3}{R_6 + R_3}
$$

$$
R_3 = r_{32}
$$

$$
R_6 = r_{31} || R \approx r_{31} = r_{32}
$$

$$
r_{\text{\tiny{BLX}}} = r_k \frac{R_6 + \beta R_\text{\tiny{s}}}{R_6 + R_\text{\tiny{s}}} = r_{\text{\tiny{KS}}} \frac{\beta r_\text{\tiny{s}}}{2r_\text{\tiny{s}}} \approx r_{\text{\tiny{KS}}} \frac{\beta}{2}
$$

 $\Leftarrow$  OK! Далее.

$$
I_{\text{bmx}} \approx I_{\text{bx}} = \frac{E_{\text{m}} - U_{691}}{R}
$$

Если $\underline{U_{6\text{nl}}}\ll E_{\text{n}}$ , то

$$
I_{\rm bmx} \approx \frac{E_{\rm m}}{R}
$$

Если $\underline{U_{6\text{31}}}\lesssim E_{\text{n}},$ то

$$
I_{\text{\tiny{BbIX}}}\approx \frac{E_{\text{\tiny{H}}} - \varphi_t \ln \frac{I_{\text{\tiny{BbIX}}}}{I_{k0}}}{R}
$$

### <span id="page-26-0"></span> $6.2.$ Усовершенствованная схема отражателя тока Видлера

Добавляется еще один транзистор. Рассчитать можно дома.

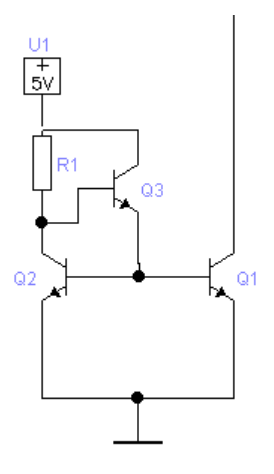

Рис. 21: Усоверешенствованное токовое зеркало Видлера

### <span id="page-26-1"></span>6.3. Отражатель тока Wilson'a

Рассчитываем опять же сами.

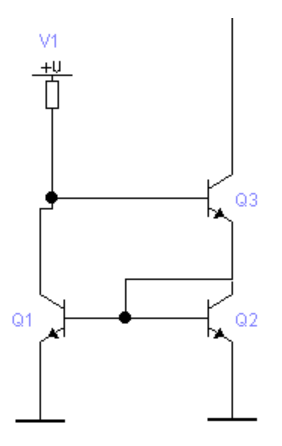

Рис. 22: Токовое зеркало Уилсона

 $\Rightarrow$ 

Pacuer:  
\n
$$
I_{\text{ex}} = I_{k1} + I_{63}
$$
  
\n $I_{k1} = I_{91} - I_{61}$   
\n $I_{\text{b-Lx}} = (I_{61} + I_{62}) + I_{\kappa 2} - I_{63}$   
\n $I_{k2} = I_{92} - I_{62}$   
\n $I_{k1} = \beta_1 I_{61}$ 

$$
I_{\text{bx}} = \beta_1 I_{61} + I_{63}
$$
  
\n
$$
I_{\text{bblx}} = I_{61} + I_{62} + \beta_2 I_{62}
$$
  
\n
$$
\beta_3 I_{63} = I_{61} + I_{62} + \beta_2 I_{62}
$$

$$
I_{62} = I_{61} \frac{\beta_1 + 1}{\beta_2 + 1}
$$
  
\n
$$
K_i = \frac{I_{61} + I_{62} + \beta_2 I_{62}}{\beta_1 I_{61} + \frac{1}{\beta_3} (I_{61} + I_{62} + \beta_2 I_{62})} = ... = \frac{1}{\frac{1}{\beta_3} + \frac{\beta_1}{2 + \beta_1}}
$$
  
\n#

### <span id="page-27-0"></span> $6.4.$ Расчет схемки на КМОПах.

Так БТ сильно дорое КМОПов, то и делают все часто на них. Рассчитаем какуюнить схемку на КМОПах. Например, токовое зеркало. И сделаем на нем усилитель. А дальше все очень грустно, ибо схемы такие решать тяжело. Но делать нечего, решаем.

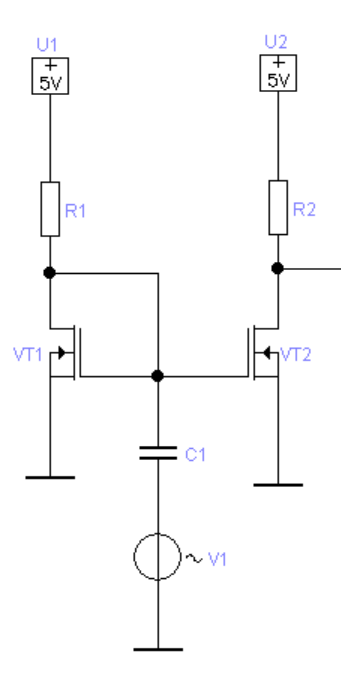

Рис. 23: Схемка

В какой области работает транзюк 1? Всегда в пологой, ибо включен диодом.  $(U_{\rm cm} > U_{\rm 3H} - U_0)$ 

Подбираем трназистор R2, чтобы VT2 работал в пологом режиме.

#### <span id="page-28-0"></span>По постоянному сигналу  $6.4.1.$

$$
U_{\rm A} = U_{3\rm m1}
$$

$$
I_{\rm c1} = \frac{b_1}{2} (U_{3\rm m} - U_0)^2
$$

$$
\sqrt{\frac{2I_{c1}}{b_1}} = U_{3\rm m} - U_0
$$

Тогда:

$$
U_{A} = U_{3n1} = U_0 + \sqrt{\frac{2I_{c1}}{b_1}} \approx U_0 + \sqrt{\frac{2\left(\frac{E_{n} - U_{A}}{R1}\right)}{b_1}}
$$

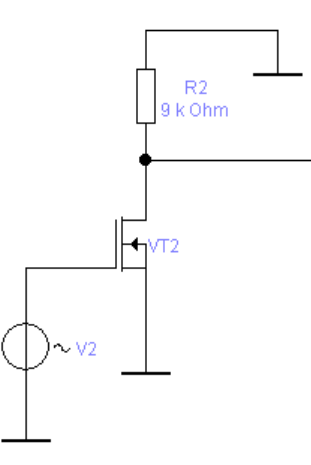

Рис. 24: Схемка, но по постоянному току

Возьмем данные:  $R1 = 40k\Omega$ ;  $E_{\rm n} = 3V$ ;  $U_0 = 0, 5V$ ;  $b_1 = \frac{W}{L}KP_1 = \frac{3,5um}{0.35um}$  \*  $150\frac{uA}{V^2} = 1,5\frac{uA}{V^2};$  $U_{\rm A} \approx 0, 5 + \sqrt{\frac{2\left(\overline{\frac{3-U_{A}}{40*10^{3}Om}}\right)}{1, 5*10^{-3}\frac{uA}{V^{2}}}}$  $U_{\rm A} \approx 0, 5+\sqrt{\frac{6-2U_A}{60}} = U_{\rm A} \approx 0, 5+\sqrt{0,1-0,03U_A}$ 1.  $1\neq 0, 5+0, 27$ 

2. На второй итерации совпадает.

Считаем дальше:

$$
U_A = U_B \cong 0,8B
$$
  
\n
$$
I_{c2} = \frac{b_2}{2} (U_{3H} - U_0)^2 = \frac{b_2}{2} (0,8 - 0,5)^2 = \frac{b_2}{2} 0,3^2 = 0,045b_2[B^2]
$$
  
\n
$$
b_2 = \frac{W}{L} K P_2 = \frac{14uA}{0,35V^2} 150 \frac{uA}{V^2} = 6 \frac{uA}{V^2}
$$
  
\n
$$
I_{c2} = ... = 270uA
$$

В пологой области будет, если

$$
U_{\rm cn} > U_{\rm 3H} - U_0 = 0, 3V
$$

Выберем  $U(2) = 0, 5B(B \text{ nonorom})$  Тогда:

$$
\frac{E_{\rm \pi} - U_{\rm \scriptscriptstyle BHX}}{R2} = I_{c2}
$$

причем  $U_{\text{bhx}} = U_{\text{cn2}}$ 

$$
R2 = \frac{E_{\rm \pi} - U_{\rm \alpha 12}}{I_{c2}} \approx 9k\Omega
$$

#### <span id="page-30-0"></span>По переменному сигналу  $6.4.2.$

$$
g_m = \frac{dI_c}{dU_{3\mu}} = \frac{d}{dU_{3\mu}} \left(\frac{b}{2} (U_{3\mu} - U_0)^2\right) = b_2 (U_{3\mu} - U_0) = \sqrt{2b_2 I_c}
$$

$$
K_I = g_m R_{\mu} \cong 16
$$

### <span id="page-30-1"></span>6.4.3. Расчет нижней рабочей частоты.

### Рис. 25: Схемка, но по низкочастотному сигналу

Если не учитывать эффект модуляции ширины канала, то

$$
r_{\text{ca}} = \frac{dU_{\text{ca}}}{dI_c} = \frac{dU_{\text{sa}}}{dI_c} = \frac{1}{g_m}
$$

$$
g_m = b_1(U_{\text{sa}} - U_0) = 0,45\frac{uA}{V}
$$

 $\Rightarrow$ 

$$
r_{\rm cu} = \frac{1}{g_m} = 2, 2\frac{kV}{A}
$$

Значит схема будет такой:

Если С=1нФ, то  $\tau = 2k * 1nF = 2us$ ,  $\omega_{\text{h}} = \frac{1}{\tau} = 500 * 10^{3}c^{-1}$ 

$$
f_{\rm H} = \frac{\omega_{\rm H}}{2\pi} \cong 80kHz
$$

#### <span id="page-30-2"></span>Расчет верхней рабочей(граничной) частоты.  $6.4.4.$

Рассчитаем до кучи, чтобы все было в одном месте.

Рис. 26: Схемка, но по высокочастотному сигналу

Эффект Миллера:

$$
\tau_1 = R_{\rm r} C_{\rm 3H}
$$

$$
\tau_2 = \tau_M = K_u C_{\rm 3c} R_{\rm r}
$$

 $R_{\rm r}=0,1k\Omega$ 

$$
\tau_1 = K_u C_{\text{3c}} R_{\text{r}} = 0, 1k * 0, 1pF * 16 = 0, 16ns \approx 0, 2ns
$$
  

$$
f_{\text{B}} = \frac{\omega_{\text{d}}}{2\pi} = \frac{1}{2\pi\tau_1} = \frac{1}{6, 28 * 0, 2 * 10^{-9}} \approx 0, 8GHz;
$$

### <span id="page-31-0"></span> $6.5.$ Расчет схемки на ОУ

Используем принцип виртуального нуля.

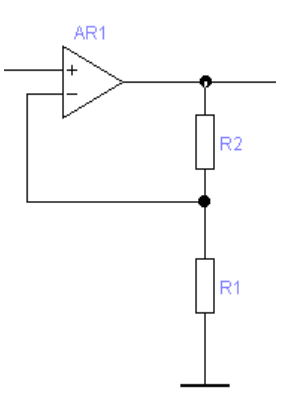

$$
U_{\text{bmx}} = U_{\text{bx}} + iR_2 = U_{\text{bx}} \left( 1 + \frac{R2}{R1} \right)
$$

# <span id="page-31-1"></span>6.6. Расчет схемки на ОУ, в которой есть конденсатор №1

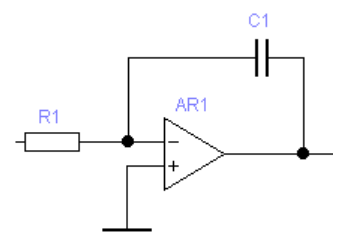

$$
K_u = -\frac{Z_2}{Z_1} = \frac{\frac{1}{pc}}{R} = \frac{1}{p\tau}
$$

Это получился интегратор.

# <span id="page-32-0"></span>6.7. Расчет схемки на ОУ, в которой есть конденсатор №2

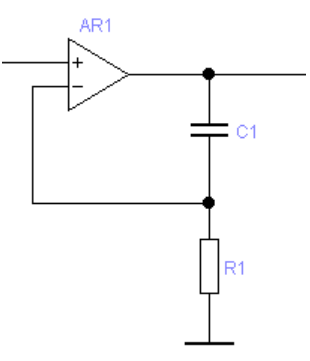

$$
K_u = 1 + \frac{Z_2}{Z_1}
$$

$$
K_u = 1 + \frac{\frac{1}{pc}}{R} = 1 + \frac{1}{p\tau}
$$

Это неинвертирующий усилитель.

# <span id="page-32-1"></span>7. Семинар №6

Рассчитываем три схемки.

### <span id="page-32-2"></span>7.1. Расчет схемки 1. В режиме насыщения.

Эту схему составлял дурак, так что начнем как обычно.

Пляшем от pn-перехода, напряжение на базе - 0.7В. Но тогда ток базы 230мкА, а значит ток коллектора был бы 2.3А, чего быть не может(максимальный ток питание на 100к). Значит, транзистор находится в режиме насыщения. Значит напряжение на коллекторе 0.1В.

# <span id="page-32-3"></span>7.2. Расчет схемки 2.

Вот эту схему уже нужно нормально рассчитать.

### <span id="page-32-4"></span>7.3. Расчет схемки 3.

Вот эту схему уже нужно нормально рассчитать.

#### <span id="page-33-0"></span> $7.4.$ Расчет схемки 4.

Вот эту схему уже нужно нормально рассчитать.

Здесь нельзя считать, что оба транзюка имеют  $U^*$ . На самом деле эти  $U^*$  разные для них, и на этом все и строится.

$$
U_{R2} = U_{631} - U_{632} = \phi_T \ln \frac{I_{k1}}{I_{K01}} - \varphi_T \ln \frac{I_{k2}}{I_{K02}} =
$$

$$
\varphi_T \ln \left( \frac{I_{\text{bx}}}{I_{\text{bbX}}} \frac{I_{k02}}{I_{K01}} \right) = \varphi_T \ln K_i + \varphi_T \ln \frac{S_2}{S_1}
$$

$$
I_{\text{bbX}} = \frac{U_{R2}}{R2} = \frac{\varphi_T}{R2} \ln \frac{I_{\text{bbX}}}{I_{\text{ex}}} + \frac{\varphi_T}{R2} \ln N
$$

# <span id="page-33-1"></span>7.5. Расчет максимального  $K_u$ .

$$
K_u = \frac{r_{\text{Harpysku}}}{r_{\text{31}}}
$$

$$
r_{\text{H}} = r_{\text{K31}} || r_{\text{3K2}} = \frac{E_A}{I_{k1}} \Big| \frac{E_A}{I_{k2}} = \frac{E_A}{2I_k}
$$

$$
K_u \max = \frac{\frac{E_A}{2I_k}}{\frac{Q_T}{I_k}} = \frac{E_A}{Q_T}
$$

### Пример:

 $E_A \sim 100V$ ;  $\varphi_T \sim 26mV$ 

$$
K_{u \ \max} = \frac{100V}{50mV} = 2000
$$

Но можно и использовать более сложные схемы для получения  $K_u \sim 1 M$ 

### <span id="page-33-2"></span>Расчет схемки 5 на ОУ.  $7.6.$

Как правило на КР - ОУ и две RC-цепи.

На входе виртуальный нуль. Входные токи - нулевые, выходное сопротивление также нулевое.

$$
K_{\rm \pi}=K_{\rm \pi 1}K_{\rm \pi 2}
$$

Ну а дальше все просто.

$$
K_{\text{n}2} = \frac{1}{1 + p\tau_3}
$$

$$
\tau_3 = R_3 C_2
$$

$$
K_{\rm n1} = -\frac{Z_{\rm oc}}{Z_{\rm r}} = \frac{\frac{1}{pC_1} + R_2}{R_1}
$$

$$
K_{\rm n1} = -\left(\frac{1}{pR_1C_1} + \frac{R_2}{R_1}\right)
$$

$$
K_{\rm n} = -\left(\frac{1}{p\tau_1} + \frac{R_2}{R_1}\right)\left(\frac{1}{1 + p\tau_3}\right)
$$

### <span id="page-34-0"></span>Расчет схемки 6 на ОУ. (Вариант из КР)  $7.7.$

$$
K_{\rm u} = \frac{1}{1 + R_1 C_1} \left( 1 + \frac{R_2}{pL} \right) \left( \frac{pC_2 R_3}{1 + pC_2 R_3} \right)
$$

# <span id="page-34-1"></span>7.8. Расчет схемки 7. Нелинейная.

$$
U_{\text{bhx}} = 0 + U_{\text{moo,na}} = U_{\text{moo,na}} = \varphi_T \ln \frac{I_{\text{moo,na}}}{I_{\text{moo,na0}}} = \varphi_T \ln \frac{\frac{U_{\text{bx}}}{R}}{I_{\text{moo,na0}}}
$$

$$
U_{\text{bhx}} = \varphi_T \ln \frac{U_{\text{bx}}}{U_0}
$$

$$
U_{\text{bx}} = RI_{\text{a0}}
$$

Это схема логарифматора - логарифмирующего усилителя.

#### <span id="page-34-2"></span>7.9. Расчет схемки 8. Нелинейная. Умножитель

Находится логарифм двух напряжений, а потом делается антилогарифм)

$$
U_{\rm bbx} = KU_1U_2
$$

### <span id="page-34-3"></span>Лекция №6 8.

#### <span id="page-34-4"></span>Система с обратной связью 8.1.

Мы будем изучать отрицательные обратные связи, ибо положительные в аналоговой схемеотехнике практически не используются.

$$
X_{\text{bmx}} = X_{\text{p}} K_{\text{nn}} = (X_{\text{bx}} - X_{\text{oc}}) K_{\text{nn}} = (X_{\text{bx}} - K_{\text{on}} X_{\text{bmx}})
$$

$$
K_{\text{oc}} = \frac{X_{\text{bmx}}}{X_{\text{bx}}} = \frac{K_{\text{nn}}}{1 + K_{\text{nn}} K_{\text{on}}}
$$

Где  $K_{nn}K_{on} = K_{cs} - \Gamma_{\text{II}}$ убина ОС, петлевое усиление

 $K_{\rm oc} < K_{\rm mr}$ 

Чтобы показать преимущества ОС, преобразуем формулу:

$$
K_{\text{oc}} = \frac{X_{\text{bhx}}}{X_{\text{bx}}} = \frac{K_{\text{nn}}}{1 + K_{\text{nn}} K_{\text{on}}} \longrightarrow^{\text{Vcrepmnm } K_{\text{nn}} \to \infty} \frac{1}{\frac{1}{K_{\text{nn}}} + K_{\text{on}}} \longrightarrow \frac{1}{K_{\text{nn}}}.
$$

Но у метода ОС есть серьезный недостаток, которым мы платим за стабилизацию питания и прочие плюсы - потеря устойчивости!. То есть схема становится склонной к самовозбуждению. Так что вся работа сводится к уменьшнеию склонности к самовозбуждению.

Надо к следующему разу разделиться на подгруппы по лабам.

### <span id="page-35-0"></span> $8.2.$ **Устойчивость**

- Безразличная.
- $\bullet$  B  $_{\text{MAIM.}}$

Если устойчива в малом, то не факт что устойчива в большом.

 $\bullet$  B большом

Если устойчива в большом, то не факт что устойчива в малом. Значит есть точка бифуркации - из которой малейшее отклонение приводит к потере устойчивости в малом, сохраняя устойчивость в большом.

Мы будем рассматривать только устойчивость в малом.

Как будет вести себя транзюк при подаче на вход прямоугольных импульсов? Ну для начала конденсатор уберет постоянную составляющую.

Перед транзистором амплитуда останется той же, но изменится максимум и минимум. То есть весь график опустится вниз на  $(2-0.6)=1.4B$ .

Это - схема привязки уровня, часто используется в телевидении.

### <span id="page-35-1"></span>Анклав. Разберем старую задачку с трансформатором.  $8.3.$

$$
K_{\mathfrak{n}} = \frac{1 - p\tau}{1 + p\tau};
$$

 $A$  $Y$ :

$$
|K(j\omega)| = 1.
$$

#### <span id="page-35-2"></span> $8.4.$ Разберем последовательный колебательный контур

Надо сосчитать его импеданс.

$$
Y = \frac{1}{r + Lp + \frac{1}{pC}} = \frac{pC}{1 + p^2LC + prC}
$$
$$
\omega_0^2 = \frac{1}{LC}; \ rC = C \frac{\sqrt{\frac{L}{C}}}{Q} = \frac{\sqrt{LC}}{Q}
$$

$$
Z = \sqrt{\frac{L}{C}}; \ Q = \frac{Z}{r}
$$

$$
Y = \frac{pC}{1 + p\frac{Q}{\omega} + \frac{p^2}{\omega_0^2}}
$$

Далее:

$$
p^2 + p\frac{\omega_0}{Q} + \omega_0^2 = 0
$$

$$
p_{1,2} = -\frac{\omega_0}{2Q} \pm \sqrt{\frac{\omega_0^2}{4Q^2} - \omega_0^2} = -\frac{\omega_0}{2Q} \pm \frac{\omega_0}{2Q} \sqrt{1 - 4Q^2} =
$$

$$
= -\frac{\omega_0}{2Q} \left[ 1 \mp j \sqrt{4Q^2 - 1} \right]
$$

$$
E_{\text{CJIII}} Q=0,5; p_1 = -\frac{\omega_0}{2Q} = -\omega_0
$$

#### Лекция №7 9.

#### Задачка на MicroCAP  $9.1.$

Дан синусоидальный сигнал на 2кГц и такой же на 3кГц. Выходы источников перемножаются и результат подается на ключ. После ключа идет конденсатор на землю на 6,28uF, и дальше еще один ключ. Ключи управляются в противофазе. Если один открыт - другой закрыт. После второго ключа ставится еще один конденсатор на  $\ln\!F/\ln\!F/8$ и $F$ . Частота размыкания ключа  $f_a = 8kHz$ .

Наша задача построить спектр в точке инпут и аут (для трех значений выходной емкости). Было бы совсем хорошо еще обсчитать аналитически спектр выходного сигнала. После ключа будет тот же самый спектр, что и до, но дискретизован, а значит размножен по оси.

#### $9.2.$ Влияние ОС на АЧХ.

Продолжаем раздел теории ОС. Займемся проблемами устойчивости. Но прежде чем рассмотреть устойчивость сделаем отвлекающий маневр. Как математики, прежде чем доказать теорему доказывать парочку лемм.

Рассмотрим на простейшем примере однополюсной АЧХ. Имелся какой коэф передачи.

$$
K_{\text{oc}}(p) = \frac{K_{\text{nn}}(p)}{1 + K_{\text{nn}}(p)K_{\text{on}}(p)}
$$

$$
K_{\text{on}}(p) - const
$$

$$
K_{\text{nn}}(p) = \frac{K_0^{6c}}{1 + p\tau_c^{6c}}
$$

$$
\tau_c^{6c} = \frac{1}{\omega_c^{6c}}
$$

$$
K_{\text{oc}}(p) = \frac{K_0^{6c}}{1 + p\tau_c^{6c}} = \frac{K_0^{6c}}{1 + p\tau_c^{6c}}
$$

$$
K_0^{6c} = \frac{K_0^{6c}}{1 + K_0^{6c}K_{\text{on}}} < K_0^{6c}
$$

$$
\tau_c^{6c} = \frac{\tau_c^{6c}}{1 + K_0^{6c}K_{\text{on}}}
$$

 $K_0^{6c}K_{\text{on}} = K_{\text{cbs3M}} - \Gamma_{\text{IV}}$ бина обратной связи или петлевое усиление. В Алексенко -Т(возвратное отношение)

Во сколько раз уменьшилось усиление, во столько же выросла частота.

$$
\omega_c^{\rm oc}=\omega_c^{\rm 6c}(1+K_0^{\rm 6c}K_{\rm on})>\omega_c^{\rm 6c}
$$

Во сколько раз изменилась частота во столько изменился коэф передачи. Основное отношение такое:

$$
K_{\rm 6c} = K_{\rm oc} K_{\rm cs}
$$

Мы будем рассматривать только устойчивость в малом.

$$
U_{\text{bhx}}(p) = K(p)\beta(p)U_{\text{bhx}}(p) \qquad (*)
$$

Но это не просто уравнеие, а что-то вроде оператора. Вроде присваивания. Часть слева раньше, чем часть справа. Так что на  $U_{\text{bhx}}(p)$  сокращзать нельзя. Просто вынесем его за скобку.

$$
U_{\text{bhx}}(p)(1 - K(p)\beta(p)) = 0
$$

, но  $U_{\text{bhx}}(p) \neq 0$ (система уже чуть чуть возбуждена), стало быть можем теперь делить на него.

$$
1 - K(p)\beta(p) = 0
$$

Если  $p_{1...}p_i$  - корни характеристического уравнения, то

$$
U_{\text{bmx}}(t) = A_1 e^{p_1 t} + A_2 e^{p_2 t} + \dots A_i e^{p_i t}
$$

Если  $p_i > 0$ , то система идет в разнос. Экспонента будет возрастающая, а система - неустойчивая. Иначе - наобарот.

Выходной сигнал будет ограничен, если все корни имеют отрицательные вещественные части. Поэтому все методы критериев устойчивости сводятся к поиску знака корней, не решая само уравнение, ибо это сложная задача.

#### 9.3. Критерий Бодэ(на примерах).

Критерий Бодэ исходно рассматривает АЧХ без ОС и из анализа этой системы мы определяем будет ли система устойчива если мы замкнем 100% ОС. При 100% ОС АЧХ петли обратной связи совпадает с АЧХ блока прямой передачи. А нас интересует петля, но ее мы не можем померять. Мы не можем туда поставить осциллограф. Так что можем лишь мерять входы и выходы. (Есть конечно анализаторы, но они очень дорогие)

Так мы можем померять Коэф прямой передачи или обратной, но не саму петлю. Как сделать систему устойчивой? Надо опустить всю диаграмму Бодэ. Делаем из данной - граничную систему.

Что мы сделали? Просто уменьшили глубину ОС. Сделали  $K_{\text{on}} < 1$ . Что будет при этом с коэф усиления  $K_{\text{oc}}$ ? Он увеличится.

То есть самые неустойчивые системы - с идеальной обратной связью. Например, эмиттерный повторитель. Поэтому при таких включениях часто добавляют сопротивления у эмиттера и коллектора.

#### $9.3.1.$ Запас по фазе.

Тут возникает понятие Запас по фазе.

$$
\Delta\varphi_{\mathrm{3}}=|\varphi_{\mathrm{kp}}-\varphi_{\mathrm{\mathrm{K}}=1}|
$$

Нарисуем реакцию системы на единичный скачок при разных запасах по фазе. Запас по фазе - разница между критичной фазой и реальной.

Запас по фазе очень важен! С маленьким запасом все будет звенеть, т.е. будет много выбросов. Меньше  $30^0$  никогда запас по фазе не делают. Обычно более  $45^{\circ}$ .

#### 9.4. Формулировка критерия Бодэ.

- Формулировка Бодэ. Система, охваченная  $100\%$  ОС будет устойчива в том случае, если на той частоте, при которой ФЧХ разомкнутой системы (блока прямой передачи) достигает критическог значений(180° - (запас по фазе)), а АЧХ разомкнутой системы не превышает уровня 0Дб или К=1. Если ОС не  $100\%$ , то в том случае анализ проводится для трансформированной АЧХ с учетом глубины ОС.
- $\bullet$  Формулировка Бочарова.

#### Формулы для разных включений ОУ.  $9.5.$

Рис. 27: Схемка

$$
K_{\text{oc}} = -\frac{R_2}{R_1} \frac{1}{1 + \frac{1}{K}(1 + \frac{R_2}{R_1})}
$$

$$
1 + \frac{R_2}{R_1} = K_{\text{m}}
$$

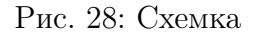

$$
K_{\text{oc}} = K_{\text{m}} \frac{1}{1 + \frac{K_{\text{m}}}{K}} \approx (K \to \infty) \frac{(1 + \frac{R_2}{R_1})}{K_{\text{m}}}
$$

#### Типы ОС. Параметры схем с ОС. 9.6.

#### Лекция №8 10.

#### $10.1.$ Тренировка

Будем рисовать схемки и определять у них тип ОС.

## 10.1.1. Схемка №1

Рис. 29: Схемка 1

Подписываем на рисунке $R_{\rm oc},\ R_{\rm r}.$ <br>Отсюда $K_{\rm oc}=-\frac{R_{\rm oc}}{R_{\rm r}},$ причем  $K_{\rm 6c}=K'_{\rm oy},\ K_{\rm cs}=\frac{K_{\rm 6c}}{K_{\rm oc}}$ Так что обратная связть параллельная и по напряжению. Рис. 30: Схемка 2

### 10.1.2. Схемка №2

Последовательная ОС по напряжению.

### 10.1.3. Схемка №3

Рис. 31: Схемка 3

Если R1 и есть Rнагрузки, то R2 - датчик тока, и ОС будет по току. Если же нагрузка подключена дополнительно на выход, то будет по напряжению.

То есть мы смотрим - сигнал ОС пропорционален чему?

## 10.1.4. Схемка №4

Рис. 32: Схемка 4

Классическая схема каскада с общим эмиттером. ОС последовательная по току.

## 10.1.5. Схемка №5

Любимая схема азиатов - самая дешевая. Паралелльная ОС по напряжению.

## 10.1.6. Схемка №6

Приводится, как базовая схема для физиков ядерщиков. Схемка очень быстрая, стабильная и простая. "Классическая двойка".

Параллельная ОС по току, если с выхода номер 1. И по напряжению, если с выхода 2.

Оценим режим работы. Потенциалы оценим. Прикидки примерные. Поэтому сперва считаем бетта очень большими, тогда ток через резистор ОС очень маленький и мы можем пренебречь падением напряжения на нем.

Рис. 33: Схемка 5

## Рис. 34: Схемка 6

## 10.1.7. Схемка №7

Молификания прелыдущей схемы, используется в усилителях для наушников. 1 ОС - параллельная по напряжению. 2 ОС - последовательная по напряжению.

#### $10.1.8.$ Схемка №8

Схема "Тройка". Использовалась во время отсутсвия ОУ. Плоха тем, что обладает малой стабильностью.

Зачем ставят в ОС конденсатор? Чтобы убрать ОС на высоких частотах (и увеличить коэф. усиления).

Паралельная ОС(суммируются токи) по напряжению.

## 10.1.9. Схемка №9

Последовательная ОС по напряжению.

### 10.1.10. Схемка №10

Последовательная ОС по напряжению.

#### $10.2.$ Параметры устройств с ОС

1. Последовательная ОС по напряжению

$$
K = \frac{U_{\text{bhx}}}{U'_{\text{bx}}} = \frac{U_{\text{bhx}}}{U_{\text{bx}} + U_{\text{oc}}} = \frac{U_{\text{bhx}}}{U_{\text{bhx}} K_{\text{on}}} = \frac{K_{\text{6c}}}{1 + K_{\text{6c}} K_{\text{on}}} = \frac{K_{\text{6c}}}{1 + K_{\text{c}}}
$$

$$
Z_{\text{bx oc}} = \frac{U'_{\text{bx}}}{i_{\text{bx}}} = \frac{U'_{\text{bx}}}{\frac{U_{\text{bx}}}{z_{\text{bx}}}} = (U_{\text{bx}} + U_{\text{oc}}) \frac{Z_{\text{bx}}}{U_{\text{bx}}} =
$$

$$
= (1 + K_{\text{on}} K_{\text{6c}}) z_{\text{bx}} = z_{\text{bx 6c}} (1 + K_{\text{c}}),
$$

Чтобы определить выходное сопротивление, мы подсоединяем внешний генератор

По определению, выходным сопротивлением схемы называется сопротивление при  $z_{\rm H} = 0$ 

Рис. 35: Схемка 7

Рис. 36: Схемка 8

$$
Z_{\text{bmx oc}} = \frac{U_{\text{bmx}}}{i_{\text{bmx}}} |_{U_{\text{r}}=0}
$$

$$
i_{\text{bmx}} = (U_{\text{bmx}} + K_{\text{6c}} U_{\text{bx}}) / z_{\text{bmx}}
$$

$$
U_{\text{bx}} = U_{\text{bmx}} K_{\text{on}} \frac{Z_{\text{bx}}}{R_{\text{r}} + z_{\text{bx}}} = U_{\text{bmx}} K_{\text{on}} \gamma_{\text{bx}}
$$

$$
Z_{\text{bmx oc}} = \frac{1}{1 + K_{\text{on}} K 6c \gamma_{\text{bx}}}
$$

Обратная связь по напряжению понижает выходное сопротивление

2. Последовательная ОС по току

Здесь начинем принебрегать какими-то вещами, например  $i_{\rm sx}$ , иначе мы не сможем посчитать схему.

$$
K_{\text{on}} = \frac{U_{\text{oc}}}{U_{\text{b h x}}} = \frac{R_{\text{oc}}}{z_{\text{H}}}
$$

$$
K_{\text{co}} = K_{\text{6c}} K_{\text{on}} = K_{\text{6c}} \frac{R_{\text{oc}}}{z_{\text{H}}}
$$

$$
K_{\text{oc}} = \frac{U_{\text{b h x}}}{U'_{\text{bx}}} = \frac{U_{\text{b h x}}}{U_{\text{bx}} + U_{\text{oc}}} = \frac{U_{\text{b h x}}}{U_{\text{bx}} + U_{\text{b h x}} K_{\text{on}}} = \frac{K_{\text{6c}}}{1 + K_{\text{6c}} K_{\text{on}}} = \frac{K_{\text{6c}}}{1 + K_{\text{c B}}}
$$

$$
K_{\text{c B}} \to \infty; K_{\text{oc}} \simeq \frac{z_{\text{H}}}{R_{\text{oc}}}
$$

 $Z_{\textsc{bx} \textsc{oc}}$  - ?  $Z_{\textsc{h}}=0$ 

$$
U'_{\text{bx}} = U_{\text{bx}} + U_{\text{oc}}
$$

$$
Z_{\text{bx 6c}} = \frac{U_{\text{bx}}}{i_{\text{bx}}}; Z_{\text{bx oc}} = \frac{U'_{\text{bx}}}{i_{\text{bx}}} = \frac{U_{\text{bx}} + (i_{\text{bx}} + i_{\text{bhx}})R_{\text{oc}}}{i_{\text{bx}}} = z_{\text{bx 6c}} + (1 + \frac{i_{\text{bhx}}}{i_{\text{bx}}})R_{\text{oc}} =
$$

Рис. 37: Схемка 9

## Рис. 38: Схемка $10$

$$
= z_{\text{bx 6c}} + (1 + K_i) R_{\text{oc}}; K_i = \frac{i_{\text{bhx}}}{i_{\text{bx}}} \simeq \frac{U_{\text{bx}}' K_{\text{oc}} / (R_{\text{oc}} + Z_{\text{bhx}})}{U_{\text{bx}} / Z_{\text{bx}}} \simeq K_{\text{oc}} \frac{z_{\text{bx}}}{z_{\text{bhx}} + R_{\text{oc}}}
$$

И это только в линейном приближении. Главный вывод - оно растет.

$$
Z_{\rm bdx \,oc} \ U_{\rm r} = 0
$$

$$
i_{\text{bmx}} = (U_{\text{bmx}} + K_{\text{6c}} U_{\text{bx}})/(Z_{\text{bmx}} + R_{\text{oc}})
$$

$$
U_{\text{bx}} = i_{\text{bmx}} R_{\text{oc}} \frac{Z_{\text{bx}}}{R_{\text{r}} + z_{\text{bx}} + R_{\text{oc}}} = i_{\text{bmx}} R_{\text{oc}} \gamma_{\text{bx}}
$$

$$
i_{\text{bmx}} = \frac{U_{\text{bmx}}}{z_{\text{bmx}} + R_{\text{oc}} (1 + K_{\text{6c}} \gamma_{\text{bx}})}
$$

$$
Z_{\text{bmx oc}} = \frac{U_{\text{bmx}}}{i_{\text{bmx}}} = z_{\text{bnx}} + R_{\text{oc}} (1 + K_{\text{6c}} \gamma_{\text{bx}})
$$

3. Параллельная ОС о напряжению.

 $i_{\textsc{cb}}>>i_{\textsc{bx}};i_{\textsc{bx}}\:\textsc{oc}\:\simeq i_{\textsc{cb}};U'_{\textsc{bx}}\simeq U_{\textsc{bx}}\sim 0\text{--}\sup$ туальный нуль!

$$
i_{\text{bx oc}} = \frac{U_{\text{r}}}{R_{\text{r}}}; U_{\text{bmx}} = i_{\text{bx oc}} z_{\text{cs}}; K_{\text{oc}} \simeq \frac{U_{\text{bmx}}}{U_{\text{r}}} = \frac{Z_{\text{cs}}}{R_{\text{r}}}
$$

$$
Z_{\text{bx oc}} = Z_{\text{bx}} || \frac{z_{\text{cs}}}{1 + K_{\text{6c}}}
$$

$$
Z_{\text{bx oc}} = Z_{\text{bx}} || Z_{\text{3KB}}; Z_{\text{3KB}} = \frac{U_{\text{bx}}}{i_{\text{CB}}}; i_{\text{CB}} = \frac{U_{\text{bx}} - (-U_{\text{bx}} K_{\text{6c}})}{z_{\text{CB}}} = \frac{z_{\text{CB}}}{1 + K_{\text{6c}}}
$$

$$
Z_{\text{3KB OC}} = \frac{Z_{\text{CB}}}{1 + K_{\text{6c}}} - \text{3} \phi \phi \text{ektr Mujuepa}
$$

Эквивалентно тому, что между входом и землей подключается некий импенданс, равный этой штуке (Здесь какой-то непонятный жест в сторону схемы), деленый на коэффициент связи.

Если  $z_{\text{CB}} = \frac{1}{pC}$ :

$$
Z_{\rm{9KB}}=\frac{1}{pC(1+K_{\rm{6c}})}=\frac{1}{pC}
$$

 $C=C_0(1+K)$ – это главный источник потерь быстродействия для аналоговых и цифровых схем. Возникает напряжение генератора. Если К был 1000, а  $C_0$ порядка 1 пс, то  $C$  уже 1000п $\Phi$ , а это в переводе на задержку - 1мс. Но с другой стороны он позволяет проводить частотную коррекцию Миллера стабилизировать схему.

$$
Z_{\text{bblx oc}} = (Z_{\text{cb}} + Z')||\frac{Z_{\text{bblx}}}{1 + K_{\text{on}}K_{\text{6c}}}; Z' = R_{\text{r}}||Z_{\text{cb}}
$$

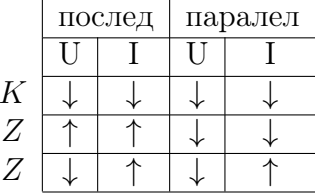

### Лекция №9 (от 20.04.10) 11.

В прошлый раз рассматривали что происходит с инвертирующим усилителем в случае охвата ООС.

Рис. 39: Схемка

$$
i_{\text{cs}} = \frac{U_{\text{bx}} - (-U_{\text{bx}}K)}{Z_{\text{cs}}} = \frac{U_{\text{bx}}}{Z_{\text{cs}}} (1 + K)
$$

$$
Z_{\parallel} = \frac{U_{\text{bx}}}{i_{\text{cs}}} = \frac{Z_{\text{cs}}}{1 + K}
$$

$$
Z_{\parallel} = \frac{Z_{\text{cs}}}{1 + K}
$$

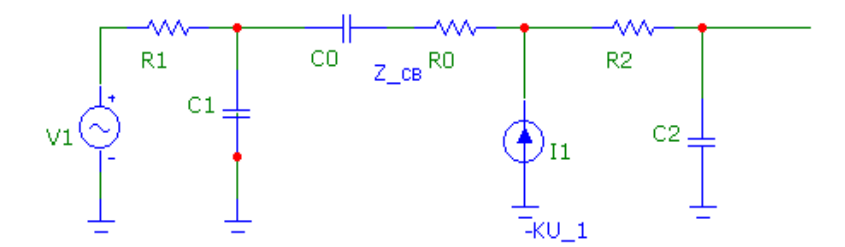

Рис. 40: Пример

#### Эффект Миллера  $11.1.$

$$
K(p) = K \frac{1 + p\tau_0}{(1 + p\tau_{\text{m1}})(1 + p\tau_{\text{m2}})(1 + p\tau_{\text{m3}})}
$$

$$
\tau_0 = \frac{R2}{K}C_0 - \underline{R_0C_0};
$$

Если  $\frac{R2}{K}C_0 = R_0C_0$ , то  $\tau_0 = 0$ Если  $R_0 > \frac{R2}{K}$ , то левый ноль. Теперь полюсы.

 $\tau_{\text{n1}} = R_1 C_0 (K + 1)$ , Здесь про кое что забудем.

$$
\tau_{\text{n}2} = \frac{R2}{K+1} \left( C_1 + C_2 + \frac{C_1 C_2}{C_0} \right); \ C_1 + C_2 \gg \frac{C_1 C_2}{C_0}
$$

$$
\tau_{\text{n}3} = -R_0 C_1
$$

Без ОС:

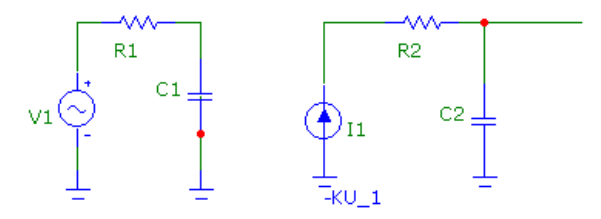

Рис. 41: Пример без ОС. (Нету  $C_0R_0$ )

Эффект Миллера в этом и заключается. Это эффект расщепления полюсов! Мы подвинули второй полюс туда, где был третий. Таким образом мы теперь пересекаем под 20дБ/декаду, что делает систему потенциально устойчивй. Также теперь устойчивость в конечном итоге определяет третий полюс.

#### 11.2. Дифференциальный каскад.

#### $11.2.1.$ БT

Большую погрешность вносит температурная погрешность, но дифф. каскад ее успешно подавляет.

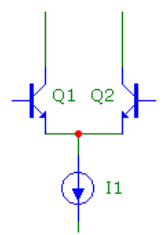

Рис. 42: Дифференциальный каскад.

Надо определить зависимость  $I_{k1,2}$  от  $U$ . Примере  $\alpha \to 0$ 

$$
I_{k1} = I_{k0}e^{\frac{U_1 - U_0}{\varphi_T}}
$$

$$
I_{k2} = I_{k0}e^{\frac{U_2 - U_0}{\varphi_T}}
$$

$$
I_{k1} + I_{k2} = I_0
$$

Решаем систему. Решение будет в виде:  $I_{k1} = \frac{I_0}{1 + e^{\frac{U_2 - U_1}{\varphi_T}}}$ 

$$
I_{k2} = I_0 \frac{e^{\frac{U_2 - U_1}{\varphi_T}}}{1 + e^{\frac{U_2 - U_1}{\varphi_T}}}
$$

$$
U_{\pi} = U_2 - U_1
$$

Разделим оба выражения на половинное $(e^{\frac{U_{\pi}}{2\varphi_T}})$ , чтобы получить симметрию:

$$
I_{k1} = I_0 \frac{1 + e^{-\frac{U_A}{2\varphi_T}}}{e^{\frac{U_A}{2\varphi_T}} + e^{\frac{U_A}{2\varphi_T}}}
$$

$$
I_{k2} = I_0 \frac{1 + e^{\frac{U_A}{2\varphi_T}}}{e^{\frac{U_A}{2\varphi_T}} + e^{\frac{U_A}{2\varphi_T}}}
$$

$$
I_{k1,3} = \frac{I_0}{\sqrt{1 + t_0}} \left[1 + t_0 \frac{U_A}{\sqrt{1 - t_0}}\right]
$$

Получим в общем:

$$
I_{k1,2} = \frac{I_0}{2} \left[ 1 \pm \text{th} \frac{U_{\pi}}{2\varphi_T} \right]
$$

Для малого сигнала:

$$
I_{k1,2} \approx \frac{I_0}{2} \left[ 1 + \frac{U_A}{2\varphi_T} \right]
$$

$$
g_m = \frac{dI_k}{dU_A} = \frac{I_0}{4\varphi_T} = \frac{I_k}{2\varphi_T}
$$

Так что: $g_{m_{\rm \overline{A}K}}=\frac{1}{2}g_{m_{\rm O9}}.$ 

## 11.2.2. MONT

$$
I_c = \frac{I_0}{2} \left[ 1 \pm \frac{b}{2} \frac{U_{\rm A}^2}{I_0} \sqrt{4 \frac{I_0}{bU_{\rm A}^2} - 1} \right] = \frac{I_0}{2} \left[ 1 \pm U_{\rm A} \sqrt{\frac{b}{I_0}} \sqrt{1 - U_{\rm A}^2 \frac{b}{4I_0}} \right]
$$

Рис. 44: Дифференциальный каскад на FET.

$$
I_c = I_{\text{cn}} \left( 1 - \frac{U_{\text{3H}}}{U_{\text{orc}}} \right)^2 = \beta (U_{\text{3H}} - U_{\text{orc}})^2
$$

$$
\beta = \frac{b}{2} = \frac{I_{\text{cn}}}{U_{\text{orc}}^2}
$$

$$
I_c = \frac{I_0}{2} \left[ 1 \pm \beta \frac{U_{\text{A}}^2}{I_0} \sqrt{4 \frac{I_0}{2\beta U_{\text{A}}^2} - 1} \right]
$$

# 11.3. Анализ ДК для малого сигнала.

На примере БТ.

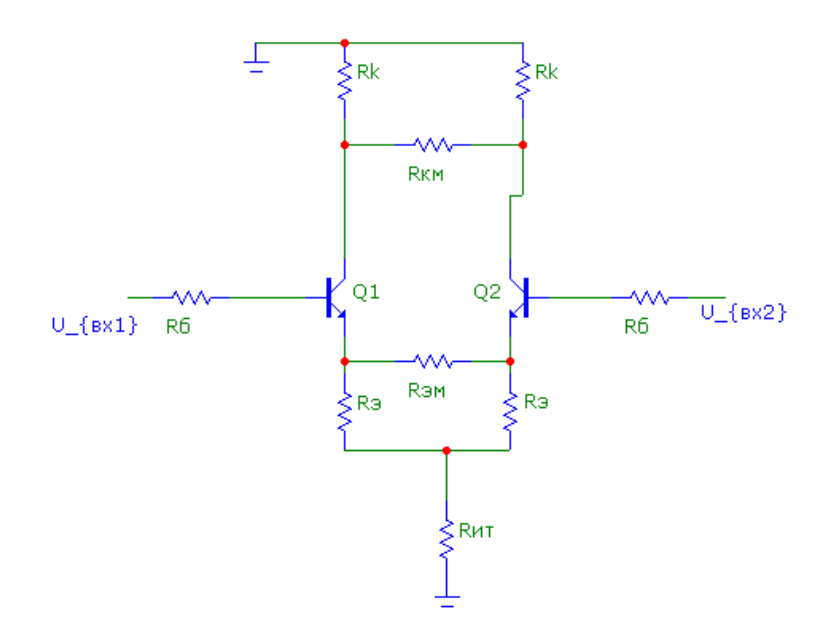

Рис. 45: Сложный дифференциальный каскад.

Для расчета таких схем используется теорема Бисекции.(Для симметричных схем.) Она заключается в отдельном анализе схемы для синфазного и дифференциальных сигналов.

Все, что на оси симметрии берем и заземляем. Смотрим, что у нас получилось. В итоге схема развалилась на две отдельные, и каждую мы можем считать в отдельности. Это все нам дало введение дифференциального сигнала.

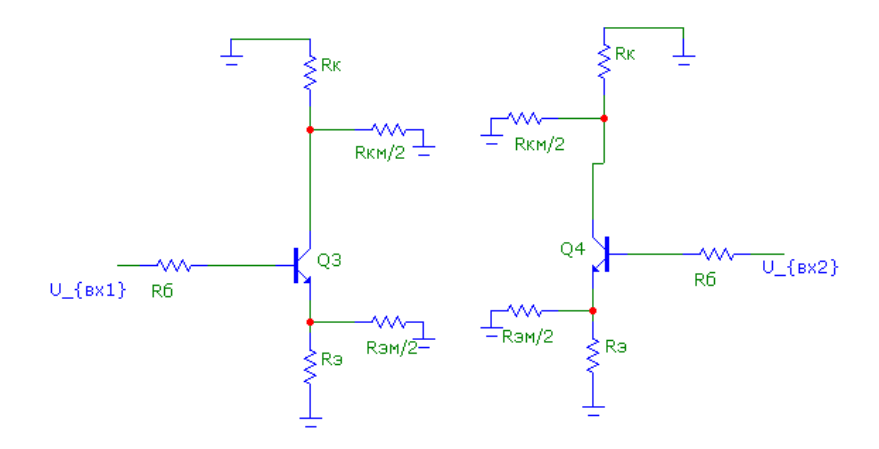

Получаем для расчета схему с ОЭ:

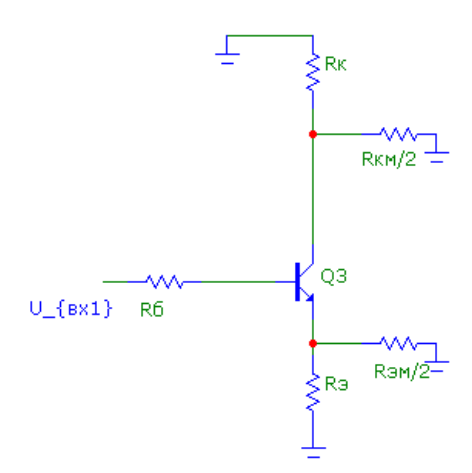

Рис. 46: Схема с ОЭ.

$$
K_u = 0, 5 \frac{R_k ||R_{KM}/2}{R_s ||R_{\text{SM}}/2 + \frac{R_6}{1 + \beta} + r_{\text{s}}}
$$

Для синфазного сигнала соединяем точки с одинаковым потенциалом:

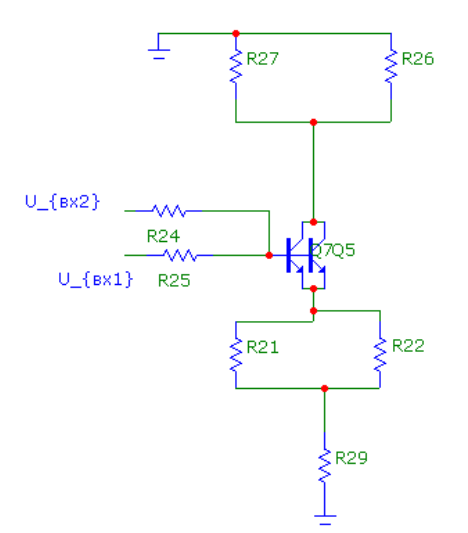

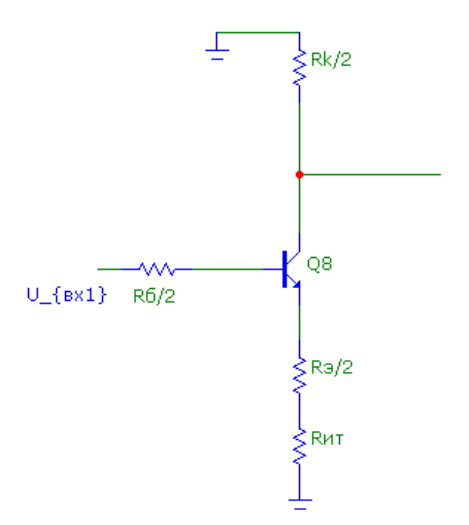

Рис. 47: Схема с ОЭ.

$$
K_{\rm u}^{\rm c\varphi} = \frac{R_{\rm k}/2}{\frac{R_{\rm s}}{2} + R_{\rm ur} + \frac{r_{\rm s}}{2} + \frac{R_{\rm 6}}{2\beta}}
$$

Так что $K_{\rm cp} \approx \frac{R_k/2}{R_{\rm wr}} = \frac{R_k}{2R_{\rm wr}} \lll 1$ Подавляет синфазный сигнал! И $K_{\rm A} \approx \frac{R_k}{2R_{\rm s}},$  $K_{\mu\mu} \approx \frac{R_k}{R_3}$ . Это для случая одного сили двух активных плеч. Так схема усиливает диффииринциальный сигнал!

Вводят понятие Коэффициента подавления (ослабления) синфазного сигнала:

$$
K_{\text{occ}} = 20 \lg \frac{K_{\text{AA}}}{K_{\text{cd}}}
$$

#### $11.3.1.$ Пример:

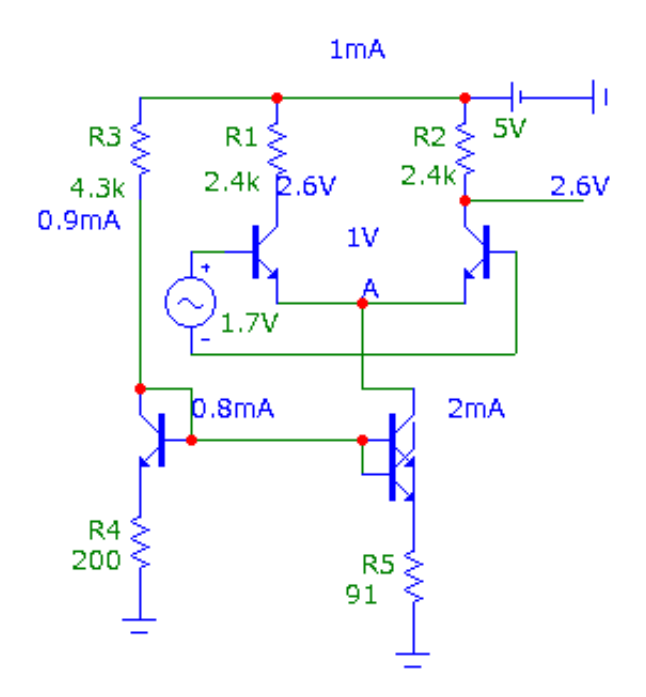

Рис. 48: Схема.

 $r_{\rm{bbrk}}=r_{\rm{k9}}\frac{R_{\rm{6}}+R_{\rm{9}}\beta}{R_{\rm{6}}+R_{\rm{9}}}$ Синф. сигнал = константа  $\Rightarrow$  Uc $\phi$ =1.7B,

# 12. Лекция №10 (от 27.04.10)

## 12.1. Каскады аналоговых ИМС.

Что совсем не затронуто? Источники эталонных источников тока/напряжения. Сюда относятся токовые зеркала, линейные стабилизаторы, источники опорного напряжения класса band-gap. Про них надо почитать в книжке Алексенко.

Аналоговые ИС делятся на:

- Операционные усилители.
- Преобразователи: АЦП и ЦАП. Компараторы.
- Силовая электронка и источники питания.

Микросхемы управления сверхяркими светодиодами и т.д.

• Радиочастотные приборы.

Посмотреть можно в журнале IEEE journal of Solid States Circuits. Также есть немецкий аналог Analog IC and signal processing (by Springer).

• Специализированные.(ASIC - application specific Int circuits.)

Мы будем изучать каскады всего, кроме Радиотехники - это будет в следующем семестре.

# 12.2. Модификация ДК.

Итак, модификация ДК. Зачем? А может быть много зачем. Например, надо перейти от дифференциального выхода к одиночному.

1. Первая схема.

Для перехода используем токовое зеркало.

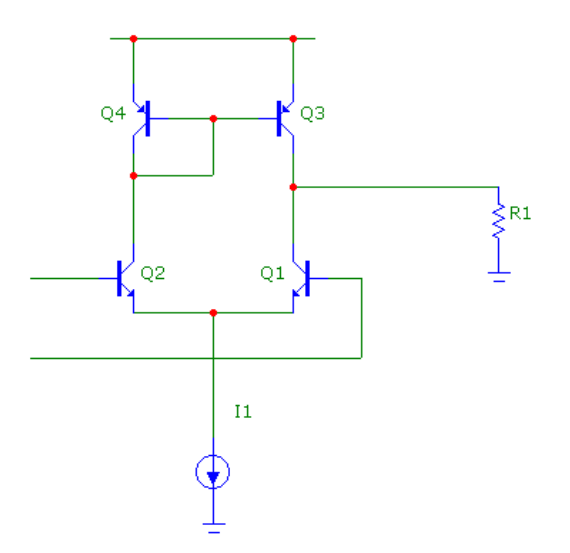

Рис. 49: Модифицирванный ДК.

Какие задачи решаем?

а) Повышаем коэффициент усиления по сравнению со случаем использования резистивной нагрузки - теперь нагрузка активная.

$$
r_{\text{h-skb}} = r_{\text{bdk n p n}} || r_{\text{bdk n p n p}}
$$

$$
r_{\text{bdk}} \sim r_{\text{ks}} \frac{R_6 + R_3 \beta}{R_6 + R_3}
$$

- b) Автоматически устанавливается режим каскада. (почти)
- с) Увеличение коэффициента усиления в два раза по сравнению с обычным ДК.

Но данный каскад не используется из-за большого влияния эффекта Эрли. Так как это влияет на точность задания.

2. Вторая схема. Придумаа Видларом. Крайне изощренная, как в плане расчета, так и схемотехники.

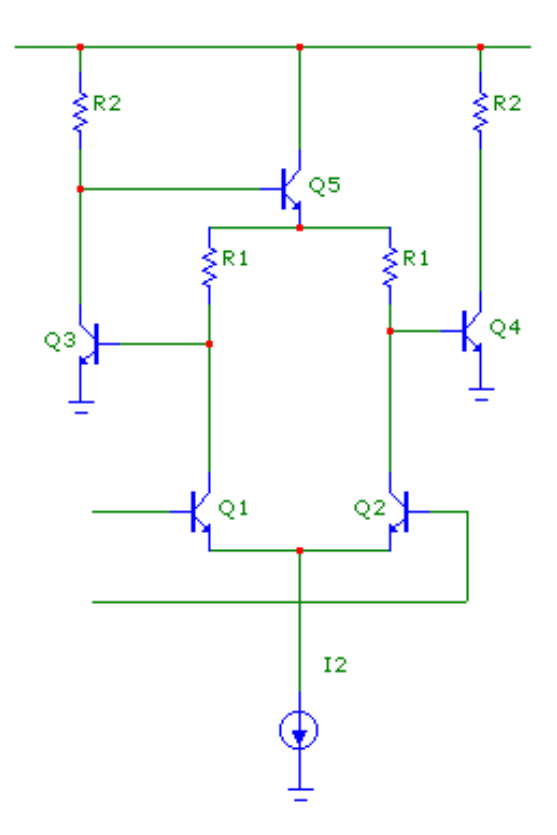

Рис. 50: Модифицирванный ДК. Схема Видлара.

Рассмотрим обратную связь.

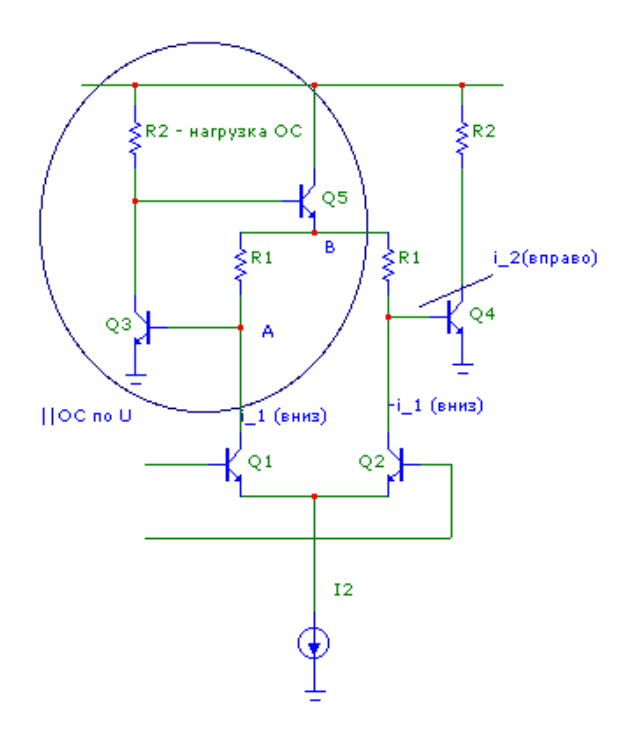

Рис. 51: Обратная связь. (по часовой стрелке.)

Связь параллельная ОС по напряжению. Она стабилизирует напряжение на нагрузке. То есть фиксируется потенциал в точке А. Также, уменьшает входное сопротивление.

$$
U_b = i_1 \cdot R_1 + U_a; \ U_a \to 0
$$

$$
i_2 = \frac{U_b}{R_1} - (-i_1) = \frac{i_1 R_1}{R_1} - (-i_1) = 2i_1 = 2i_{\text{AK}}
$$

3. ДК с базовой связью.

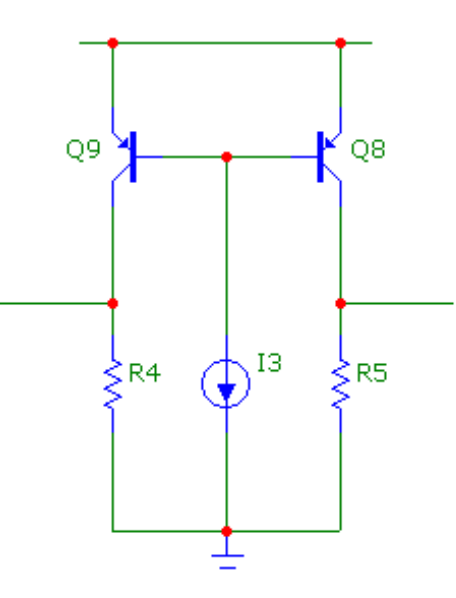

Рис. 52: Еще одна схемка за авторсвом Видлара.

Недостаток схемы в больших входных токах. Тогда ВИдлар ее модифицировал.

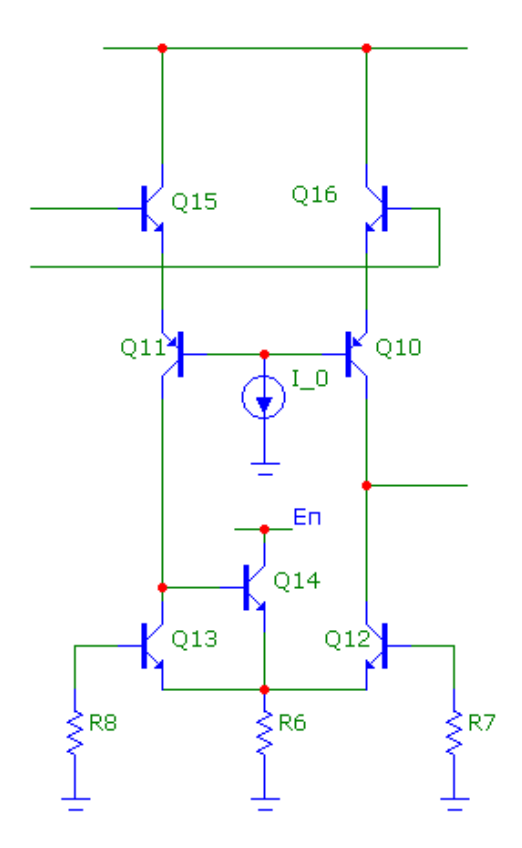

Рис. 53: Еще одна схемка за авторсвом Видлара. Модифицированная.

Схема есть, но есть и вопрос. Как задать режим ее работы? С помощью  $I_0$ нельзя, так как  $I_k = \beta_{pnp} \cdot \frac{I_0}{2}$  $\frac{l_0}{2}$ , то есть все зависит от  $\beta$ , что есть бред - ни одна схема не должна зависеть от  $\beta,$  так как она зависит от чего угодно.

Задачу установки рабочего режима решил и Видлар, и его ученики. Рассмотрим оба варианата.

Видлар Он его реализовал в ОУ LM101(A).

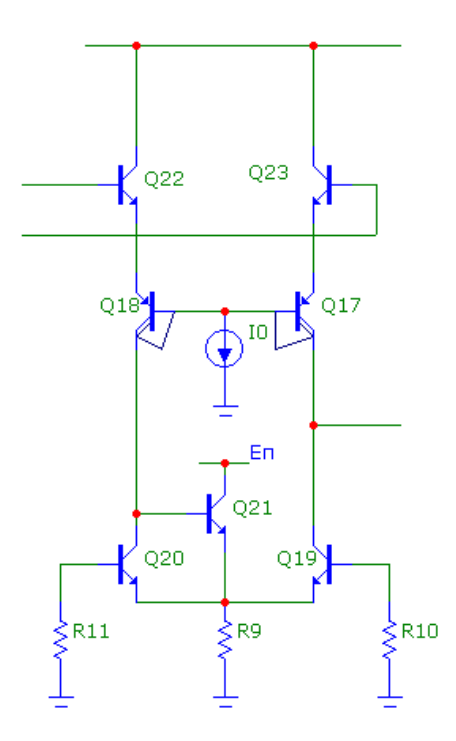

Рис. 54: Еще одна схемка за авторсвом Видлара. Модифицированная. С установленным режимом.

> Задачу он решил хитрым физико-топологическим путем. Источник тока в схеме очень хитрый, но мы его разбирать не будем. Транзисторы стали многоколлекторными. Оражатель тока - это тот же самый транзистор с известным  $\beta$ !!!.

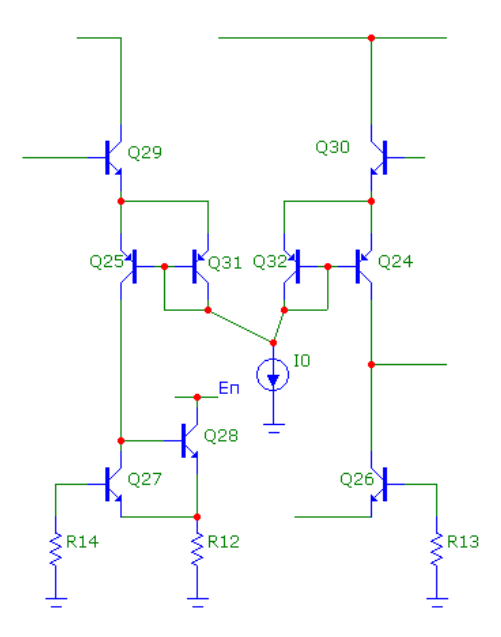

Рис. 55: Еще одна схемка за авторсвом Видлара. Модифицированная. С установленным режимом. Абсолютно эквивалентна предыдущей.

> Но этот ОУ не стал самым массовым, в силу дорогих технологий, используемых при производстве.

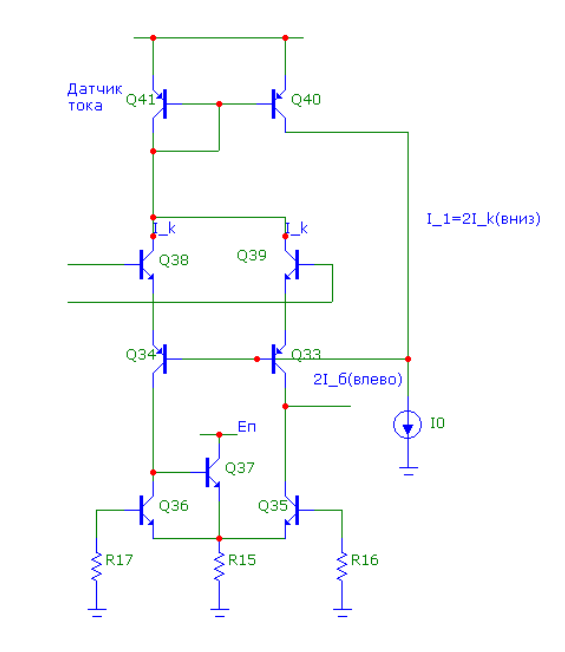

Рис. 56: Еще одна схемка за авторсвом Видлара. Модифицированная его учениками.

Ученики

OC по току. Простые прикидки:  $2I_6 \rightarrow 0$ , тогда  $2I_k \simeq I_0 \Rightarrow I_k = \frac{I_0}{2}$  Более

сложные приведут к тому же результату:

#### Пример экз вопроса по ДК. 12.3.

На экзамене могу быть вопросы вроде "Какой допустимый диапазон дифференциальных и синфазных сигналов допускает схема?"

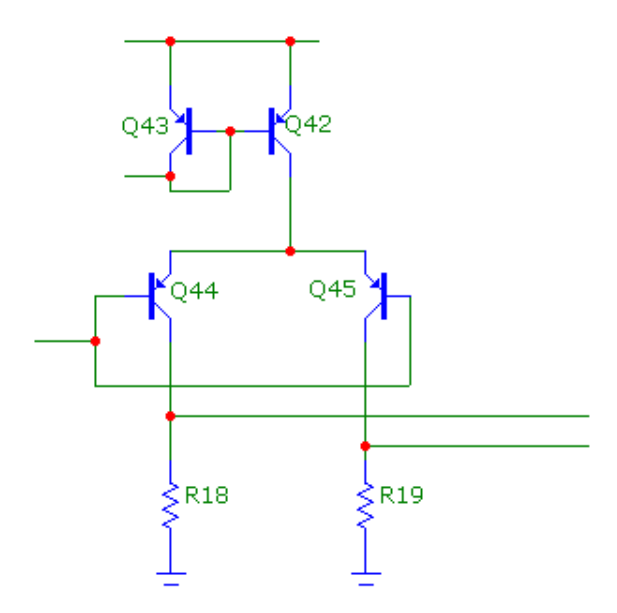

Рис. 57: Какая-то схемка.

$$
U_{\text{qon}}^{\text{A}} = U^* + U_z
$$

$$
U_{\text{qon}}^{\text{c}\phi} = ?
$$

 $U_{\min}^{\text{cp}} = 0$ , если  $I_k$ .  $R <$  (т.е.  $U_{\text{rs}} > 0, 2B$ , иначе насыщение).

Больше чем 0.5В на резисторах падать не должно.  $K = \frac{R}{r} = \frac{R}{\varphi_T/I_k} = \frac{I_k R_k}{\varphi_T}$ 

 $\frac{\Delta U}{\varphi_T} \Rightarrow K_{umax} = 0.5/0.025 = 20$ Второй случай

 $U_{\text{bx }c\phi \text{ max}}$ -? Q2 должен быть в активной области, на Q1 должно остаться  $U^*$ , мы должны обеспечить чтобы  $U_{\text{K32}} \geq U_{\text{K3 Hac}}$ ,  $U_{\text{bx cb max}} = E - U_{\text{K3 Hac}} - U^*$ 

#### 12.4. Еще одно отсупление с изучением новой схемы ДК.

Изучаем lm124. Если каскад работает от 0 до Еп, то это Rail-to-Rail. RRI - правильный, а RRO/RRIO - нет, ибо такие принципиально сделать нельзя.

Мы сегодня тему добить до конца не успеваем, так что рассмотрим лишь промежуточные каскад.

## 12.5. Промежуточные каскады.

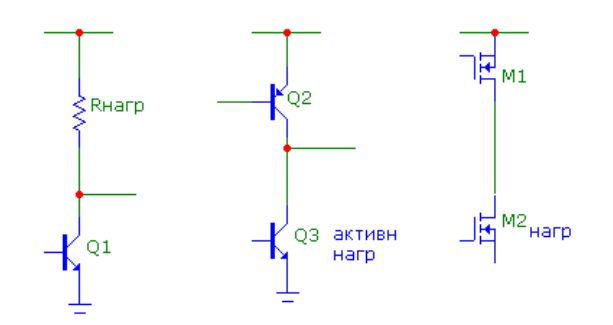

Рис. 58: Промежуточные каскады.

- 12.5.1. Варианты.
- 12.5.2. Схема сдвига уровня.

# 13. Лекция №11 (от 04.05.10)

## 13.1. Лирика

Следующее занятие переносится на четверг со вторника. Критичных осталось 2.5 лекции. Сегодня, следующая, и потом будет большая КР. По результатам КР и работ в семестре и сдачи кр будет решаться вопрос а досрочной сдаче/автомате. Но желающих многовато, так что получать автомаы буете в штатном режиме - на экзамене.

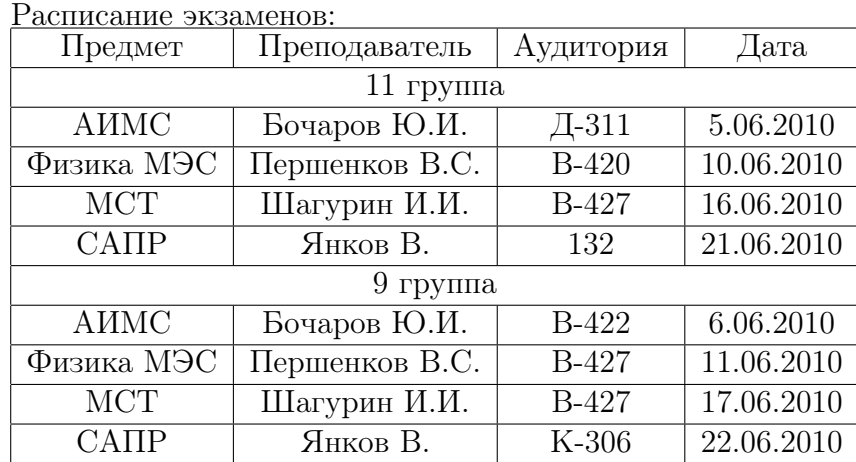

$$
\tau = (r_{\text{bidx } 3} + r_{\text{cra6}})C_{\text{H}}
$$

$$
r_{\text{bidx } 3} = r_{3} + \frac{r_{6}}{1 + \beta} \sim 10 \div 100\Omega
$$

$$
r_{\text{cra6}} \sim 100 \div 200\Omega@I_{\text{cr}} \sim 0.5 \div 2mA
$$

$$
\Rightarrow \tau \sim 1ns
$$

#### Усилительный каскад 13.2.

ДК не усиливающий вообще говоря, а ослабляющий синфазный сигнал. Так что нужен другой каскад - усиливающий. Требования к такому каскаду:

- Высокий коэффициент усиления.
- Высокое быстродействие.

### Знать параметры ОУ.

Что плохо в таком каскаде?

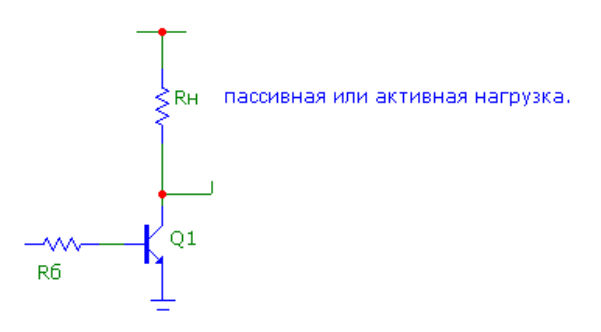

Рис. 59: Усилительный каскад.

$$
K_u = g_m R_{\rm H}
$$

 $g_m = \frac{1}{r_s}$  $\tau_{\rm B} = C_{\rm K6}^3 K_u R_6 \leftarrow \Theta$ ффект Миллера, а значит низкое быстродействие. Как это побороть? Каскодной схемой.

# 13.3. Каскод с последовательным питанием. (классический)

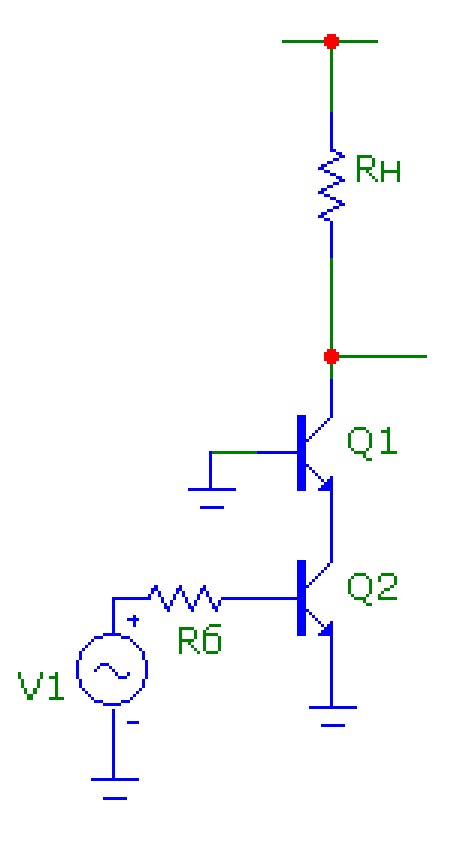

Рис. 60: Каскодная схема.

$$
K_u = g_m R_{\rm H}
$$

$$
g_m = \frac{dI_k}{dU_{\rm BX}} = g_{\rm m \, os} = \frac{1}{r_{\rm s}}
$$

$$
K_{\rm u \, \, \text{raccog}} = \alpha K_{\rm u \, \, os} \simeq K_{\rm u \, \, os}
$$

Быстродействие суммируется от схемы ОБ и ОЭ. Рассмотрим их просто в отдельности.

$$
\tau_{\text{O9}} = R_6 C_{\text{KOLJIEKTOP}-6a3a \text{ (K6)}} (K_{\text{u HUXH} \text{O}} + 1);
$$

$$
K_{\text{u H}} = \frac{r_{\text{9 B}}}{r_{\text{9 H}}} = 1
$$

 $\Rightarrow \tau_{0.9} = 2R_6C_{\text{KOMJREKTOP-6a3a (K6)}} \Leftarrow$ эффекта Миллера почти нету! Теперь рассмотрим верхний транзистор.  $\tau = R_{\rm H}C_{\rm K6}$   $\Leftarrow$  нет эффекта Миллера.

 $\tau_{\text{Mroroboe}} = max[\tau_{\text{os}}; \tau_{\text{ob}}]$ 

# 13.4. Каскод с параллельным питанием.(Folded Cascode свернутый)

Нарисую его в обратную сторону и на МОПТ.

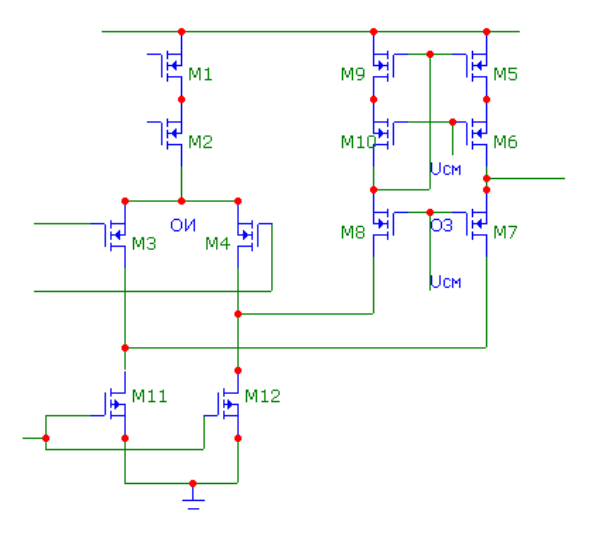

Рис. 61: Каскодная схема с параллельным питанием на МОПТ.

Теперь изобразим его же на БТ.

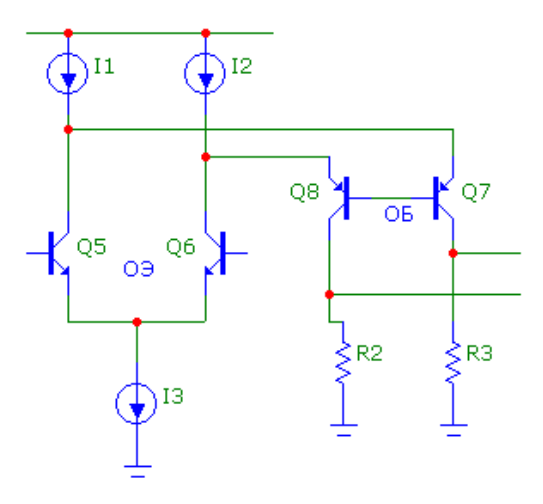

Рис. 62: Каскодная схема с параллельным питанием на БТ.

И схему для малого сигнала:

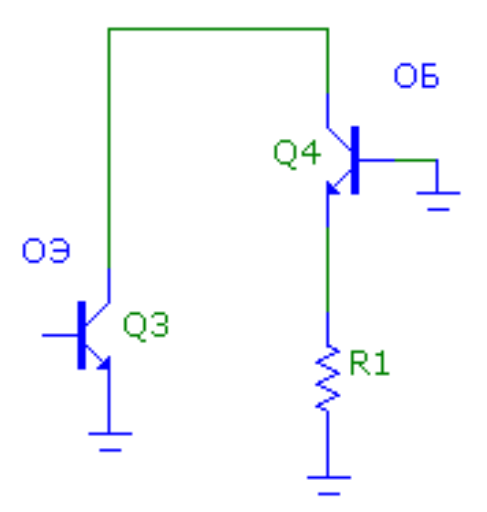

Рис. 63: Каскодная схема с параллельным питанием для малого сигнала.

И теперь на FET транзситорах.

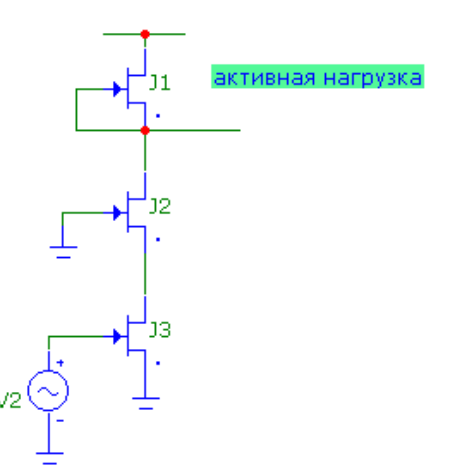

Рис. 64: Каскодная схема с параллельным питанием на FET.

# 13.5. Выходные каскады.

1.  $r_{\text{\tiny{B hIX}}} \rightarrow 0$ .  $I_{\text{\tiny{B hIX}}}$  большое. (Большой размах при малой нагрузке, малые искажения)

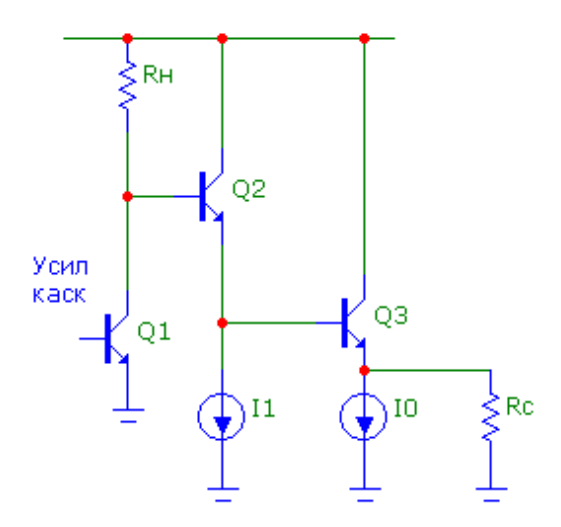

Рис. 65: Схема выходного каскада.

Чем плоха схема? Она не симметрична. (Работает не симметрично.) Когда  $I_0 =$  $I_{\text{bax max}}$  - режим класса А. У него КПД менее 50%.  $I_0$  - статический ток, большое энергопотребление.

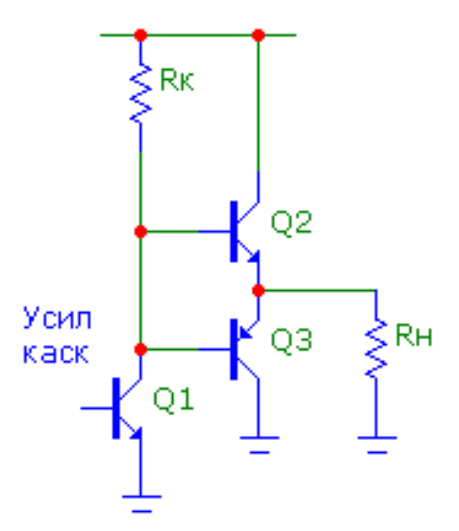

Рис. 66: Схема выходного каскада. Номер 2.

Эта схема закрыта в статическом состоянии. Но, чем плоха она? При сигнале меньше  $U^*$  транзистор вообще не откроется, так что на выходе будет ноль. Так что на выходе будет синусоида с "полочками". Это называется искажения типа "ступенька", это в автоматике - зона нечувствительности. Такой режим - режим класса Б, когда статический ток равен нулю. При этом η ∼ 70%.

Но что делают в итоге? Мешанину. Так что классикой является каскад режима А-Б.

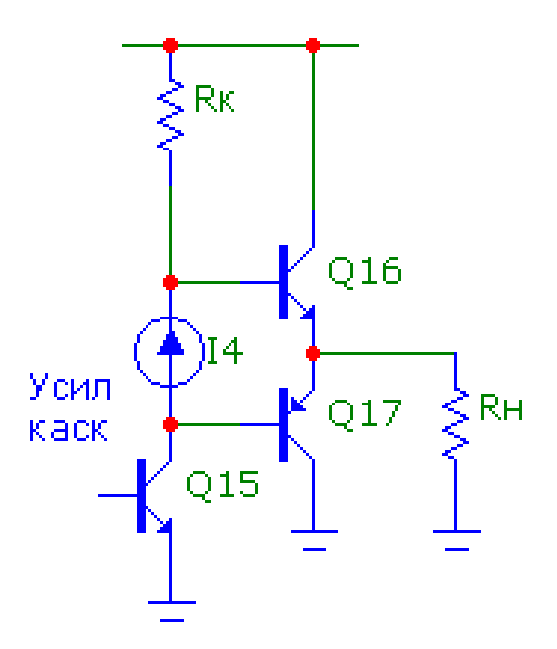

Рис. 67: Классический выходной каскад.

Но как задать ток? Не очень ясно, так что пришли к такому решению:

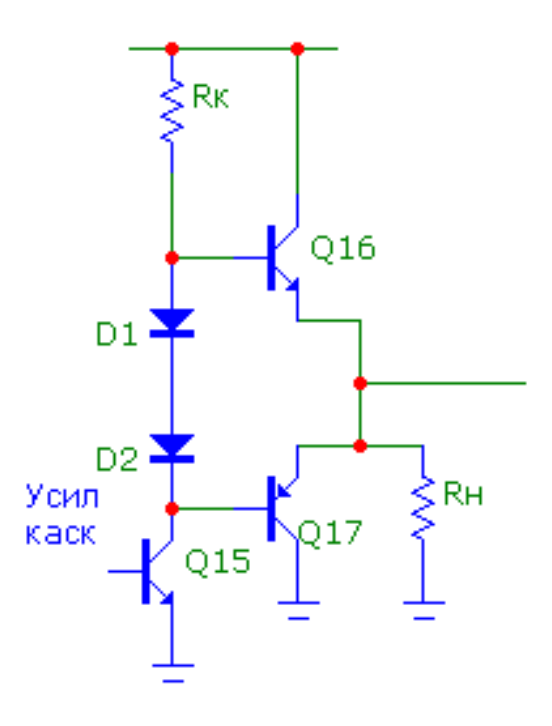

Рис. 68: Классический выходной каскад.

Важно, что при этом диоды имеют термальную связь с транзисторами!

Также есть выходные RR(Rail-to-Rail) каскады, но их сложно проектироваь, поэтому не будем вдаваться в детали. Схема такая имеет 250мА ток выхода - то есть транзюки имеют огромную площадь - на пол кристалла.

13.6. Схемотехника ОУ на примере mA741.

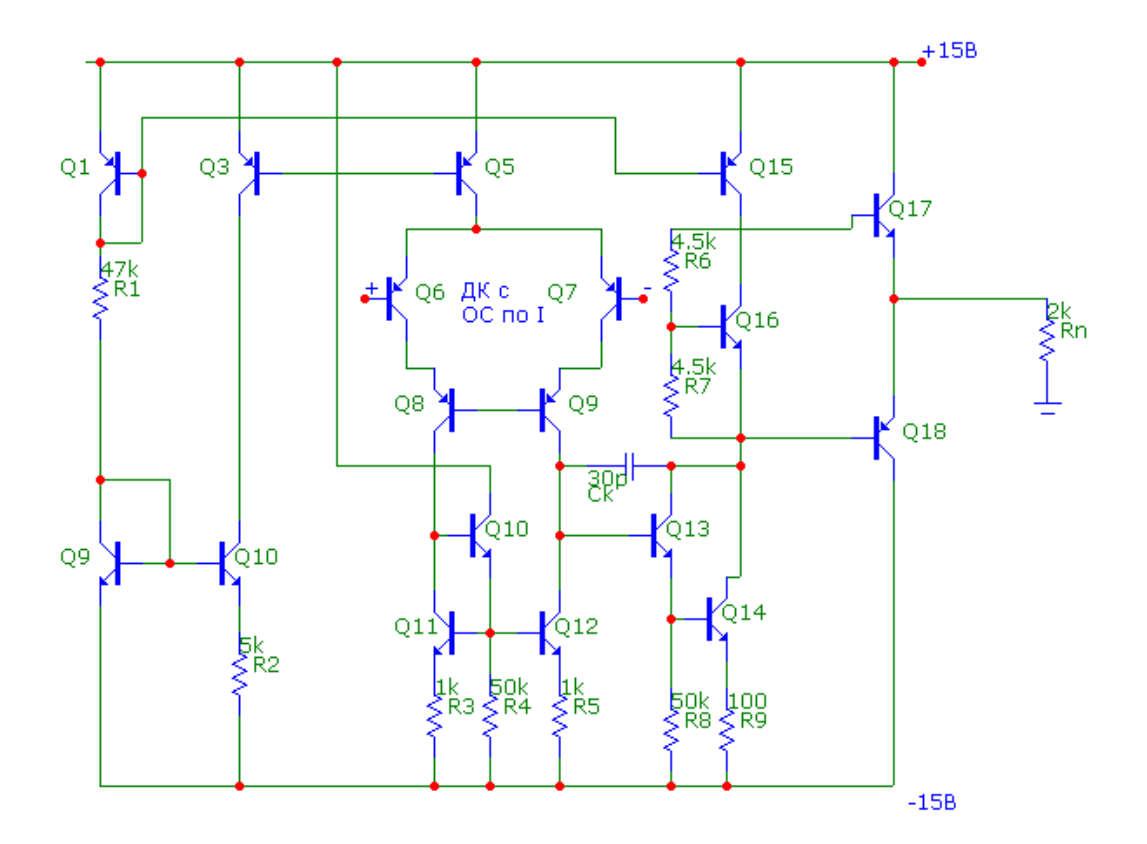

Рис. 69: Классический выходной каскад.

 $Q16,17,18$  - выходной каскад в режиме AB. 13,14,15,16 - основной усилительный каскад ОЭ по схеме Дарлингтона с активной нагрузкой.

## 13.6.1. Статический режим. Рабочая точка.

$$
I_1 = \frac{2E_{\rm tr} - 2U^*}{R1} = 600uA.
$$

В случае с $I_2$ все сложнее - надо решать итерационное уравнение.

$$
\Delta U_{6\cdot 2,4} = I_2 R_2
$$
  

$$
\Delta U_{6\cdot 2,4} = \varphi_T \ln \frac{I_1}{I_2}
$$
  

$$
\Rightarrow I_2 R_2 = \varphi_T \ln \frac{I_1}{I_2}
$$
  

$$
I_2 = 20uA
$$

# 14. Лекция №12 (от 13.05.2010

## 14.1. Расчет  $K_u$ .

$$
K = K_{\rm J\!K} \cdot K_{\rm YK} \cdot K_{\rm \partial II};\ K_{\rm \partial II} \rightarrow 0
$$

$$
K_{\rm ax} = g_m \cdot R_{\rm H, I\!I K}; g_m = \frac{2}{r_6 + r_8 + r_9 + r_7}
$$

Ток у нас 10мкА, поэтому все эти

$$
r = \varphi_T/10\mu A
$$

В результате получаем:

$$
g_m = \frac{2}{4r} = \frac{I}{2\varphi_T} = \frac{10\mu A}{50mV} = \frac{1}{5k\Omega}
$$
  
\n
$$
R = R_{\sum A} = r_9 ||r_{12}||r_{13}; r \sim \frac{E_A}{I_K} = 10M\Omega; r_{13} \sim (1+\beta)(r_{13} + 50k\Omega||r_{14})
$$
  
\n
$$
r_{13} \sim \beta(r_{13} + 50 ||(r_{14} + R_9)(1+\beta)) \sim \beta^2 R_9 \sim 3M\Omega; R \sim 5M || 3M
$$
  
\n
$$
K = g_m R = \frac{5M || 3M}{5k} = \frac{2M}{5k} \simeq 400
$$
  
\n
$$
K = \frac{r_{13} ||r_{14}||r_{15}||r}{R_9 + r_{14} + r_{14}/(\beta + 1)}
$$

На самом деле тут сопротивление эмитера и пересчитанного сопротивления базаэммитер для 14-ого транзистора.

$$
r \sim R\beta; K \simeq \frac{6M||300k||300k||200k}{200\Omega} \simeq \frac{80k}{200} \simeq 400
$$

300k – напряжение эрли, деленное на 300мкА

Неспроста сделано, что оба каскада имеют один коэффициент усиления. Сейчас так стараются не делать. Стараются коэффициенты разносить. Первый (ДК) делают сравнительное небольшим. Коэффициент усиления ДК делают таким, чтобы была меньше входная погрешность усилителя. Максимальная полоса пропускания схемы достигается когда полоса пропускания всех каскадов максимальна, поэтому в те времена старались делать коэффициент усиления одинаковым.

 $K = K \cdot K \sim 400 * 400 \sim 160000$  – это типовое значение коэффициента усиления. На самом деле оно меняется в довольно широких пределах – от 120 до 300 тысяч.

С усилением разобрались, теперь оценим его быстродействие.
## 14.2. Оценка быстродействия.

Характеризуется двумя параметрами:  $f_T$  и  $v_{\mbox{\tiny H}}$  - частота единичного усиления<br/>(на которой  $K_u = 1$ ) и скорость нарастания.

Из-за большого коэф. усиления частота среза абсолютно глупый параметр - он сильно плавает, тогда как частота едлиничногоу силения почти не плавает.

Для начала посчитаем эту частоту - она определяется входным сопротивлением первого каскада и вторым каскадом.

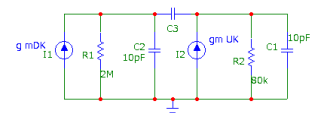

Рис. 70: Эквивалентная схема

$$
\omega_1^{\text{BK}} \approx (R_A C_A)^{-1}
$$

$$
\omega_2^{\text{BK}} \approx (R_B C_B)^{-1}
$$

$$
f_1^{\text{BK}} \sim 8 \text{ kTm}
$$

$$
f_2^{\text{BK}} \sim 200 \text{ kTm}
$$

$$
f_4^{\text{BK}} \sim f_{T \text{ pnp, 8,3trans}} \sim 3 \text{ MTm}
$$

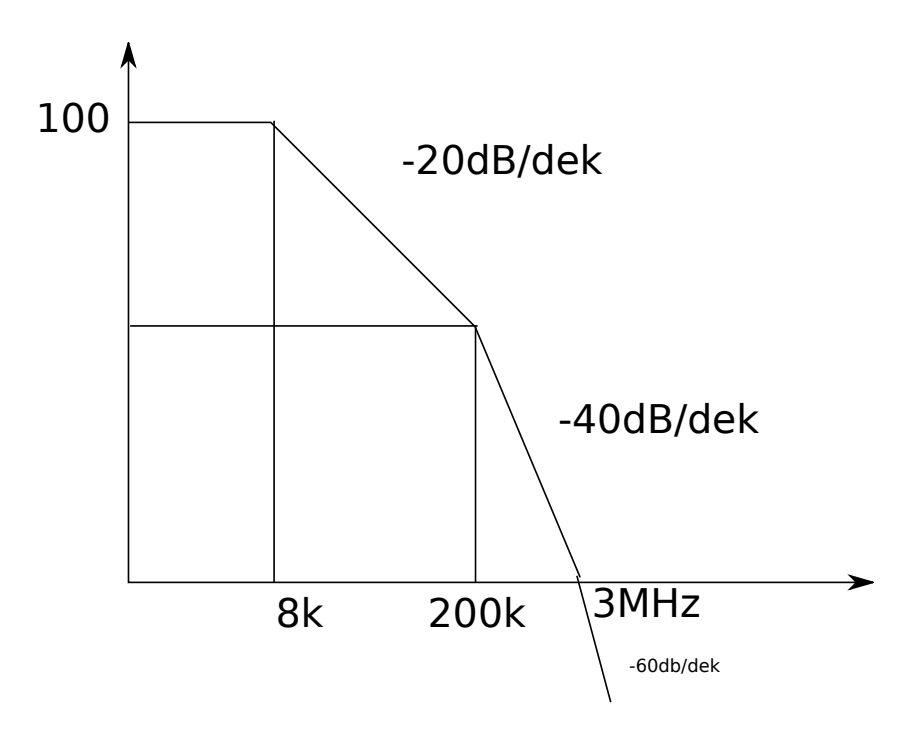

Рис. 71: Диаграма Боде без коррекции

Схема не устойчива.

А теперь с корректировкой:

$$
\omega_1^K \approx \frac{1}{R_A C_K K_{\rm YK}}; K_{\rm YK} - 3\phi \phi. \text{ Миллера}
$$

$$
f_1^K \sim 6Hz
$$

$$
\omega_2^K \approx \frac{K_{\rm YK}}{R_B \left(C_A + C_B + \frac{C_A C_B}{C_K}\right)}
$$

$$
f_2^K \sim 31 MHz \gg f_3^{\rm BK};
$$

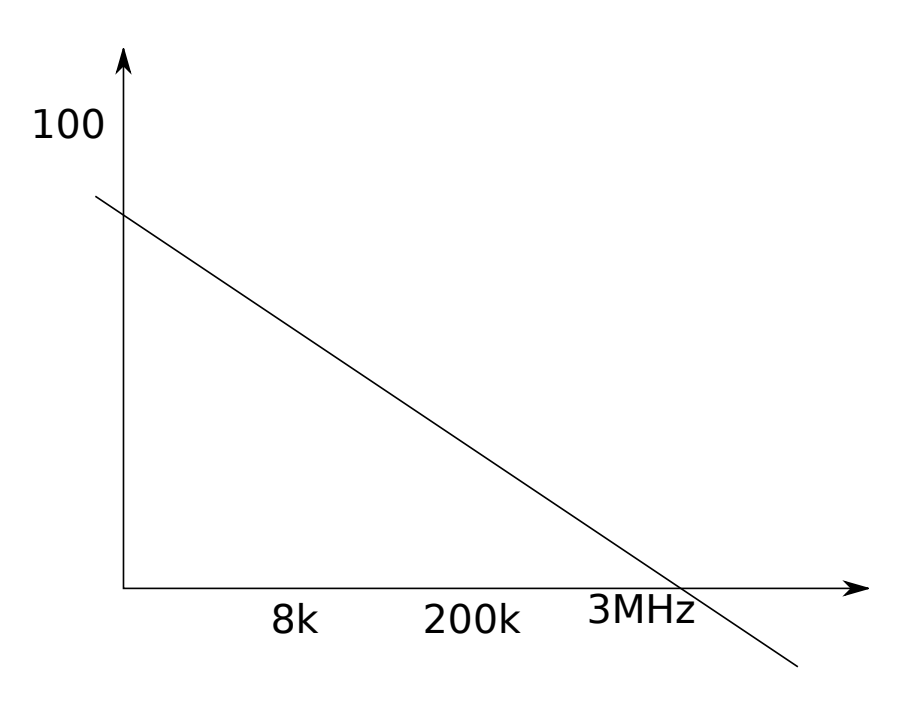

Рис. 72: Диаграма Боде с коррекцией

В данном случае запас фазы получатся в районе 50 градусов.

# 14.3. Как проектировался этот ОУ?

1. 
$$
f_{pnp} \sim 3Mhz
$$

2. 
$$
\Delta \varphi_3 > 45
$$
 °C.

Отсюда следует $f_T \sim 1 Mhz.$ Как из  $f_T$  определить  $C_K$ ?

# 14.4. Нахождение  $C_K$ .

При  $f = f_T K = 1$ .

$$
K = 1.
$$
  
\n
$$
K = g_{m\text{IJK}} \cdot \frac{1}{pC_K} = g_{m\text{IJK}} \cdot \frac{1}{2\pi f C_K}
$$
  
\n
$$
K = 1 = \frac{1}{2\pi f C_K} \cdot g_{m\text{IJK}} \implies C_K = \frac{g_{m\text{IJK}}}{2\pi f_T} \approx 30pF
$$

## 14.5. Нахождение скорости нарастания  $v_{\text{H}}$ .

$$
i_C = C \frac{dU_c}{dt}
$$

$$
v_{\rm H} = \frac{dU_c}{dt} = \frac{i_c}{C}
$$

$$
v_{\rm H} = \frac{\Delta I_K}{C_K} = \frac{20uA}{20pF} \approx 0,67V/us.
$$

#### $14.6.$ Связь частотных свойств и скорости нарастания.

Частотные свойства усилителя и скорость нарастания не связаны в общем случае. Но для усилителей данного класса такая зависимость есть и весьма конкретная, так что давайте ее выведем. На самом деле все очень просто.

 $v_{\rm H} = \frac{2I_k}{C_k} = \frac{2I_k 2\pi f_T}{g_{m\rm dK}}$  $C_k = \frac{\tilde{g}_{m,\mathrm{HK}}^{\kappa}}{2\pi f_T} = 8\pi \varphi_T f_T \rightarrow v_{\mathrm{H}}$  ограничена.

#### 14.7. Модификация схема для разрыва связи.

Цепочку можно разорвать только в одном месте - надо сделать  $g_m$  не зависимой от тока коллектора по линейному закону. Так собственно говоря и сделали. Значит надо вместо БТ поставить полевые. Самый простой вариант - поставить два резистора перед коллекторами и 9 транзисторов. Введение их позволяет сменьшить емкость коррекции, что повышает скорость нарастания.

#### $14.8.$ Комменты к экзамену.

ОУ деляться на две определенные группы, мы рассматривали только одну. В РФ у нас только недавно начали выпускать второй тип, поэтому четкой терминологии у нас нету.

- "VFOPA" (voltage feedback operation amplifier) классические.
	- Однокаскадные.
	- Двухкаскадные.
	- Трехкаскадные. У этих очень сложная частотная коррекция. У него 5 конденсаторов общей емкостью 200пФ.
- "CFOPA" (current  $-$  //-), Лебедев использует название "трансимпедансные".

### Лекция №13 (от 18.05.2010) 15.

Лирическое отступление:

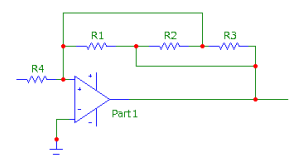

Рис. 73: Задачу требуется решить за 45 секунд

Чему равен коэффициент передачи? Минус одна треть.

#### $15.1.$ Интегральные компараторы (КН)

КН - однобитный АЦП. Обозначения:

Рис. 74: Иностранное обозначение

Рис. 75: Наше обозначение усилителя

Рис. 76: Наше обозначение компаратора

$$
U_1(t) > U_2(t) \Rightarrow U_3 = "1"; U_1(t) < U_2(t) \Rightarrow U_3 = "0"; U_1(t) \simeq U_2(t) \Rightarrow U_3 = U_3
$$

У цифровых микросхем есть 3 порога - порог нуля, порог единицы и порог срабатывания. В данном случаи это именно порог срабатывания, точнее даже его середина.

Из этого всего следует вывод, что компаратора абстрактного не существует, бывают только конкретные - компаратор с выходом на ТТЛ, на КМОП и т.п.

#### Сравнение операционного усилителя с компаратором 15.2.

Чем они отличаются между собой по внутреней структуре? По внешней его отличить сложно - те же ножки, разве что может быть ножка включения режима защелки (Е). Иначе говоря внутренний триггер сохраняет состояние (что бы на входе ни было, компаратор выдает неизменный результат). Да и в ОУ можно сделать доп. сигнал, например сигнал Power Down (все режимные токи становятся близкими к нулю).

Переточная характеристика для ОУ:

При однополярном питании у ОУ максимум может в отрицательную область заходить на 200мВ.

Передаточная характеристика для компаратора:

Исходя из вышесказанного возникают следующие мысли:

1. В качестве КН можно использовать ОУ в спец. включении (Rail-to-rail в однополярном включении, при отсутствии отрицательного напряжения)

Реально используют компараторы. Почему? Они быстрее и меньше потребля-**ЮТ.** 

2.  $P \sim P \Rightarrow t \ll t$ 

Компаратор абсолютно не предназначен для использования отрицательной обратной связи (за исключением сильно усиливающих компараторов и очень маленькой величины обратной связи). Это вызвано отсутствием частотной коррекции  $(C_k)$ .

Отрицательная обратная связь ухудшает устойчивость, но повышает стабильность (стабильность режимных токов).

В ОУ вставив ОС мы сразу же стабилизируем внутрение токи, а в компараторе надо думать. Полностью мы не можем стабилизировать, но с точностью в сотни милливольт мы можем (на тех же диодах).

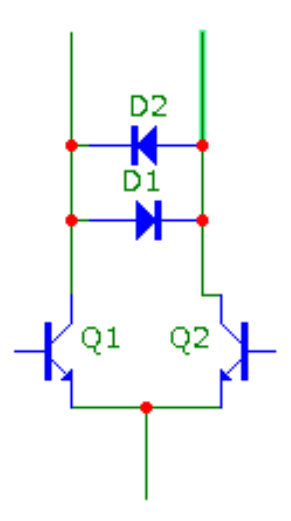

Рис. 77: Компаратора

3. В компараторе нужно стабилизировать уровень и стабилизировать входного потенциала (режима) без ОС. Это иногда достигается путем введения внутрисхемных обратных связей.

#### 15.3. Пример

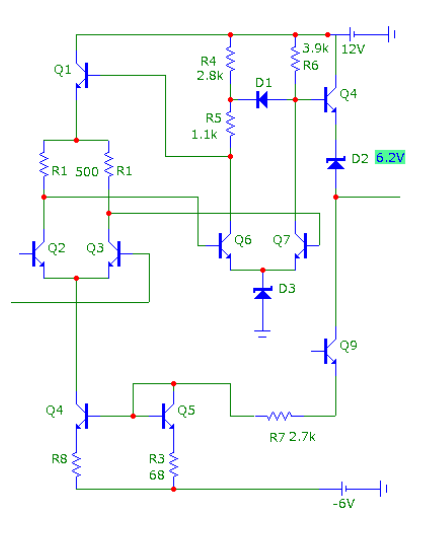

Рис. 78: Компаратор

У схемы один недостаток - она довольно медленная, зато радиационностойкая.

#### $15.3.1.$ Режим

1. ток на резисторе R7 – I3.  $I_3 = \frac{-U_9 - U_5 + 6V}{R_7 + R_3} = 2.6uA$ 

2. Рассмотрим токовое зерало. Ток через транзистор 4 будет равен току через транзистор 5. На самом деле они немного разные (за счет разных резисторов и площадей).  $I_1 = I_{k4} = I_{k5} * \frac{R_3}{R_2} = I_3 \frac{68}{100} = 0.78 * 2.6uA = 1.8uA$ 

3. 
$$
I_{k2} = I_{k3} = \frac{I_1}{2} = 0.9uA
$$

4. 
$$
U_A = 6.2V
$$

5. 
$$
U_{K2} = U_{K3} = U_A + U^* = 6.9V
$$

6. 
$$
U_B = U_{K2} + I_{K2}R1 = U_{K3} + I_{K3}R_1 = 7.35V
$$

7. 
$$
U_{K6} = U_{K7} = U_B + U^* = 81
$$

- 8.  $I_{K6} = I_{K7} = 1 uA = \frac{12V 8.1V}{3.9k}$
- 9.  $U_8 = 8.1V U^* = 7.4V$
- 10.  $U = 7.4V 6.2V = 1.2V$

1.2V - порог срабатывания ТТЛ-схемы. Видлар точно рассчитал и не просто так.

выходной ток равен с запасом в 0.1мА нагрузочной способности ТТЛ, поэтому это 1ТТЛ-нагрузка

11.  $U_0 \simeq -U^* + U_9 = -0.6V$ 

Это предельное  $U_0$ 

 $U_1$  – 7-транзистор в отсечке.  $U_{k7max} = U_C + U^* = 9.2V + 0.7V = 9.9V$  $U = U_{k7mar} - U^* - 6.2V = 9.9V - 6.9V = 3V$ 

#### 15.4. Оценка быстродействия компаратора.

### Параметры компараторов на самостоятельном изучении!

1. Время срабатывания -  $t_{\rm cna6}$ .

Рисунок: ступенька с  $U_{\text{ax1}}$  и  $U_{\text{ax2}}$  и указанным  $\Delta U_{\text{pasp}}$ , большим, чем разница между входными. В общем подаем на входы компаратора сигналы и меряем, когда компаратор передет из одного логического состояния в другое (от логического нуля, до пересечения значения логической единицы.).

2. Время восстановления -  $t_{\text{boccr}}$ .

Компаратор сперва перегружают $(U_{\text{neoern.}})$ , при этом все каскады перегружаются и перекашиваются. И на фоне этой перегрузки на другое, свобдное плечо, подают напряжение, чуть больше  $U_{\text{neperp}}$ . Строим графики и ищем время порога срабатывания. Это время и будет временем восстановления.

3. Максимальная частота срабатывания -  $f_{\text{max}}$ .

Подают на входы импульс с малой частотой и постепенно ее повышают. В какой-то момент начинается сбой, и когда вероятность сбоев будет составлять значение выше заданного уровня.

Таким образом компараторы на 100Mhz - редкость, и стоят очень дорого, тогда как ОУ таких много.

#### 15.5. Применение компараторов

- 1. Пороговое устройство.
	- а) Применение доп. контроль.
	- b) POR устройство сброса. На входе одновибратор, формирующий импульс сброса.
- 2. двупороговый компаратор. Допусковый контроль. Классический пример  $\mu A711$ - два 710-х, соединенных по принципу ИЛИ.

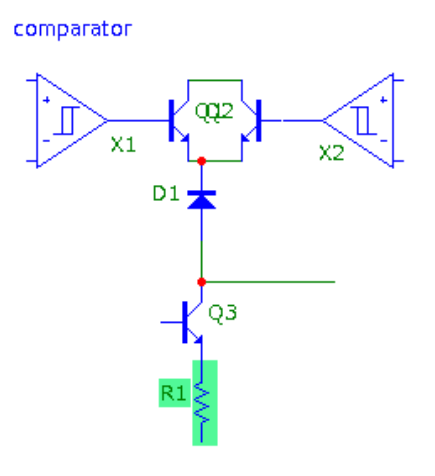

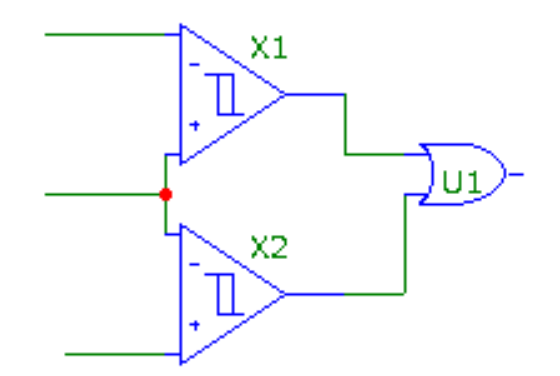

# 15.6. Триггер Шмитта (Schmitt)

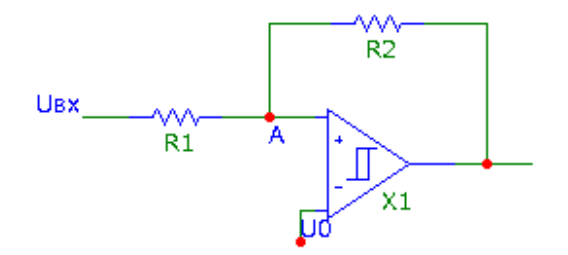

1. пусть в исходном состоянии  $U = U_0$ . Переклюение из 0 в 1 произойдет, когда $\mathcal{U}_{A}$ Переключение

$$
U\frac{R_2}{R_1 + R_2} + U_0 \frac{R_1}{R_1 + R_2} = U_0; U = (U_0 - U_0 \frac{R_1}{R_1 + R_2}) \frac{R_1 + R_2}{R_2} =
$$

$$
= U_0 \left(1 - \frac{R_1}{R_1 + R_2}\right) \frac{R_1 + R_2}{R_2} = U_0 \frac{R_2}{R_1 + R_2}
$$

$$
U = U_0 - \frac{R_1}{R_2} (U_1 - U_0)
$$

$$
U = U_0 - \frac{R_1}{R_2} (U_1 - U_0)
$$

Ширина петли гистерезиса:  $\Delta U_2 = \frac{R_1}{R_2}$  $\frac{R_1}{R_2}(U^1-U^0)$